São Carlos, 10/09/18

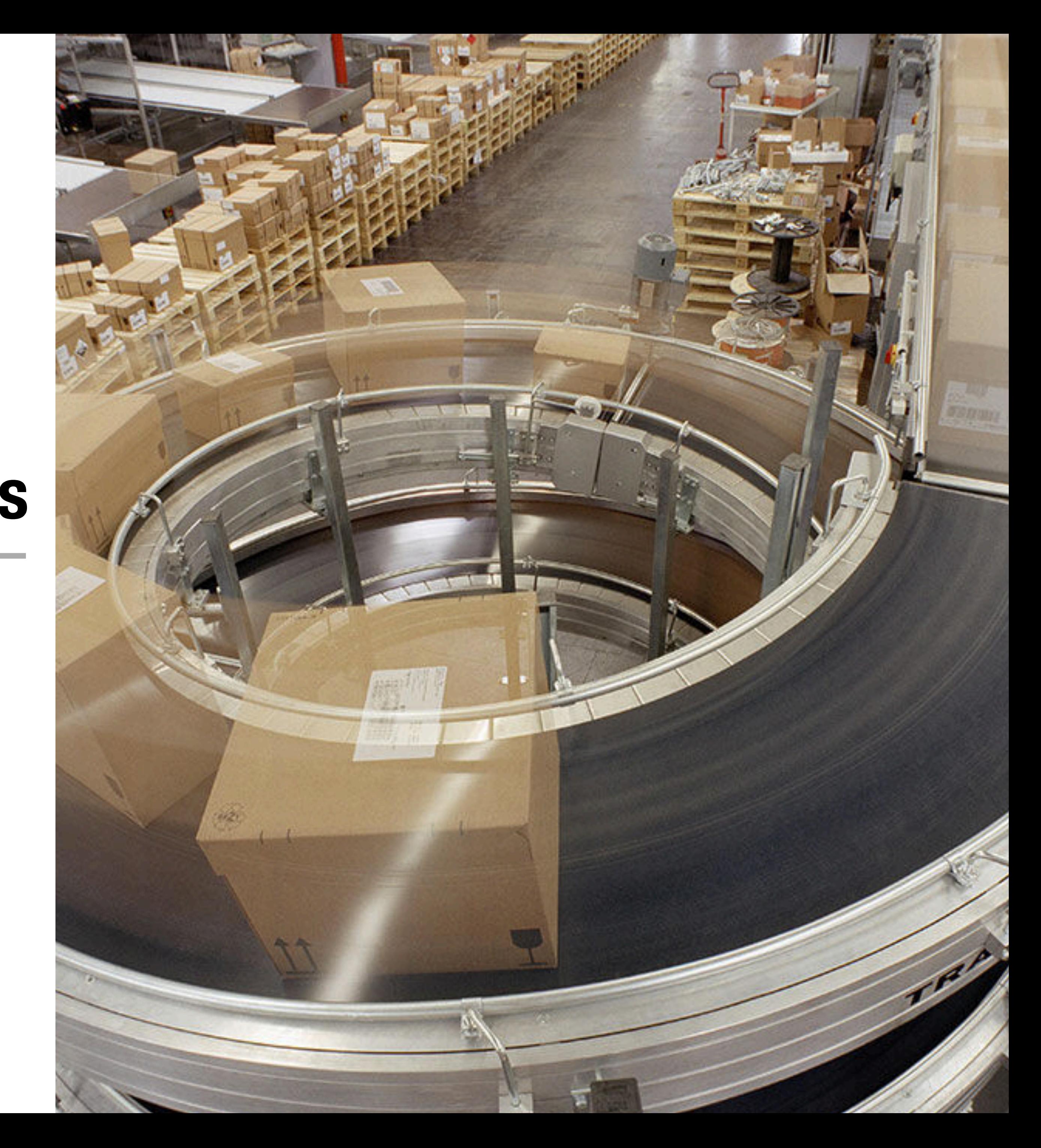

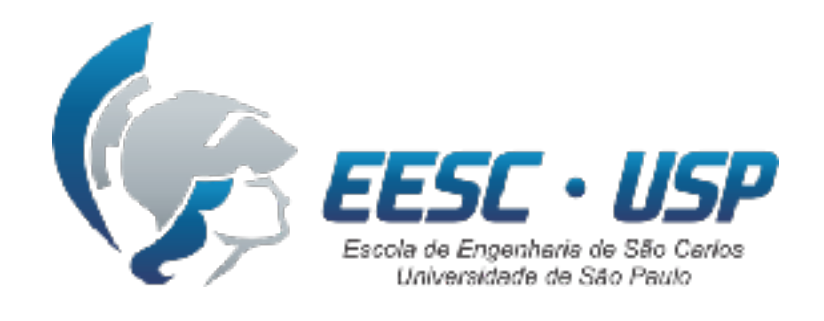

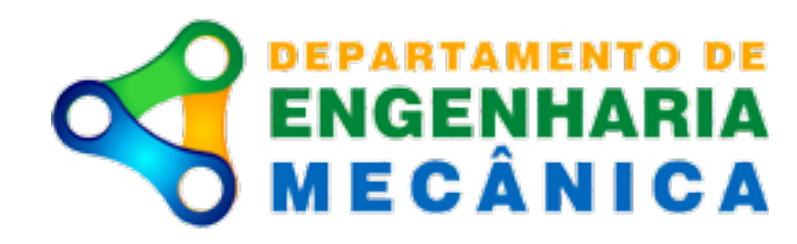

# **SEM0501 Dinâmica Aplicada às Máquinas**

## **Prof. Dr. Thiago Boaventura**  [tboaventura@usp.br](mailto:tboaventura@usp.br)

Aula #4: Movimento curvilíneo: componentes normal, tangencial, e cilíndricos

**Componentes**  Componente **Cilíndricas**

**Comp. Normal e**   $\mathbf{D}$ **Comp. Norma Tangencia** 

**Conclusão** Con

# **Conteúdo**

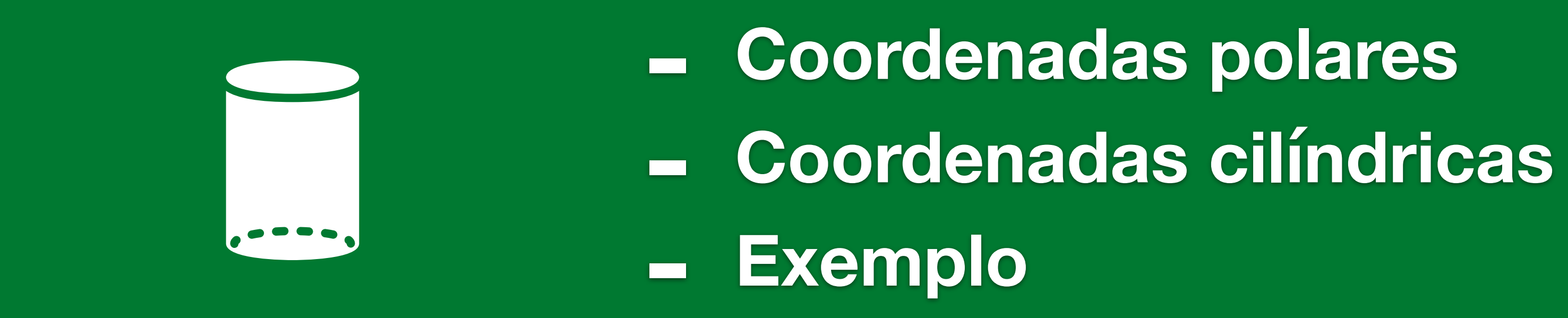

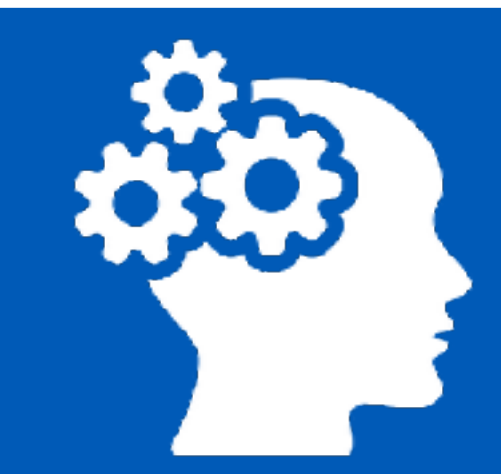

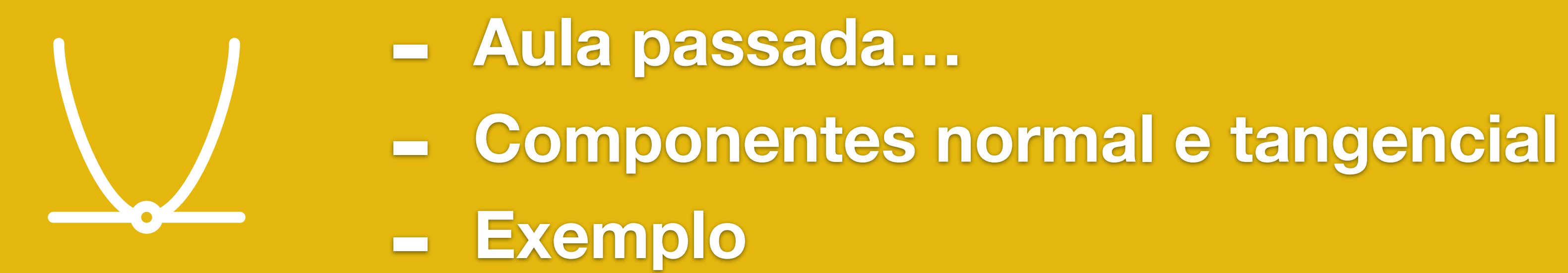

SEM0501 — Prof. Dr. Thiago Boaventura

**- "Take-home messages" - Próxima aula…**

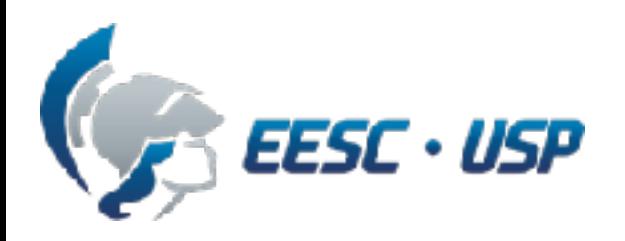

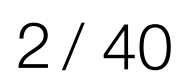

# **Conteúdo**

SEM0501 — Prof. Dr. Thiago Boaventura

# **Componentes<br>Cilíndricas Conclusão Componentes Cilíndricas**

# clusão

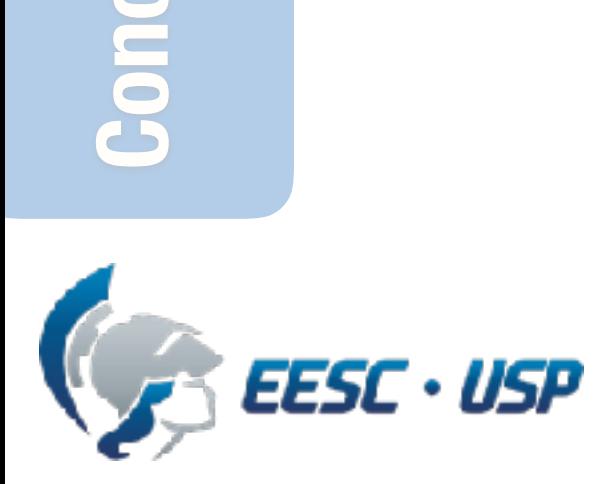

**Comp. Normal e**   $\bullet$ **Comp. Normal Tangencial**

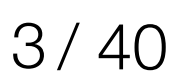

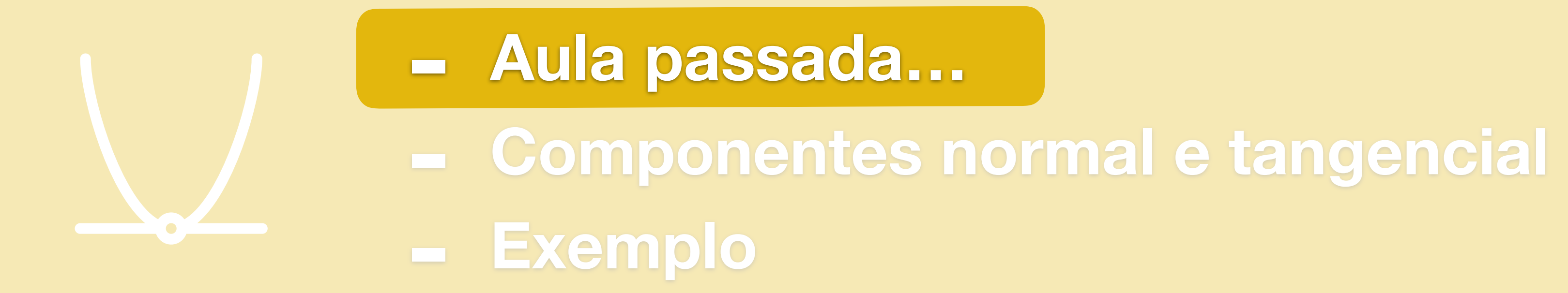

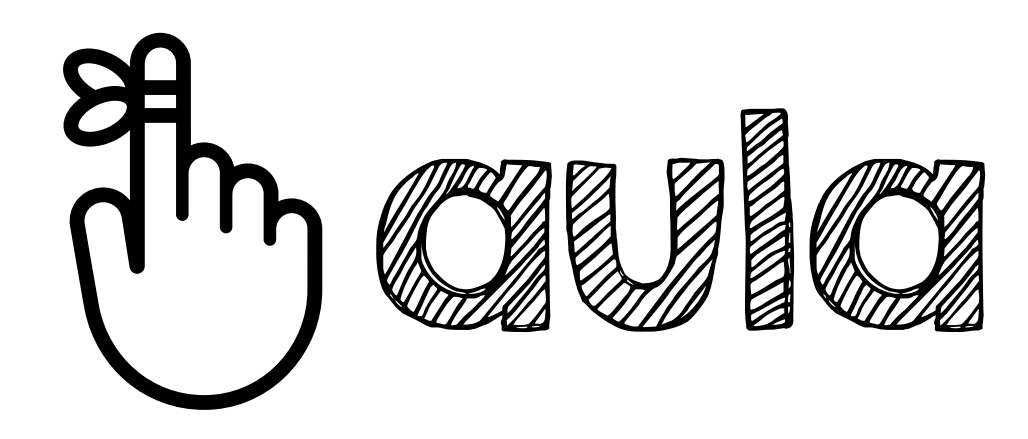

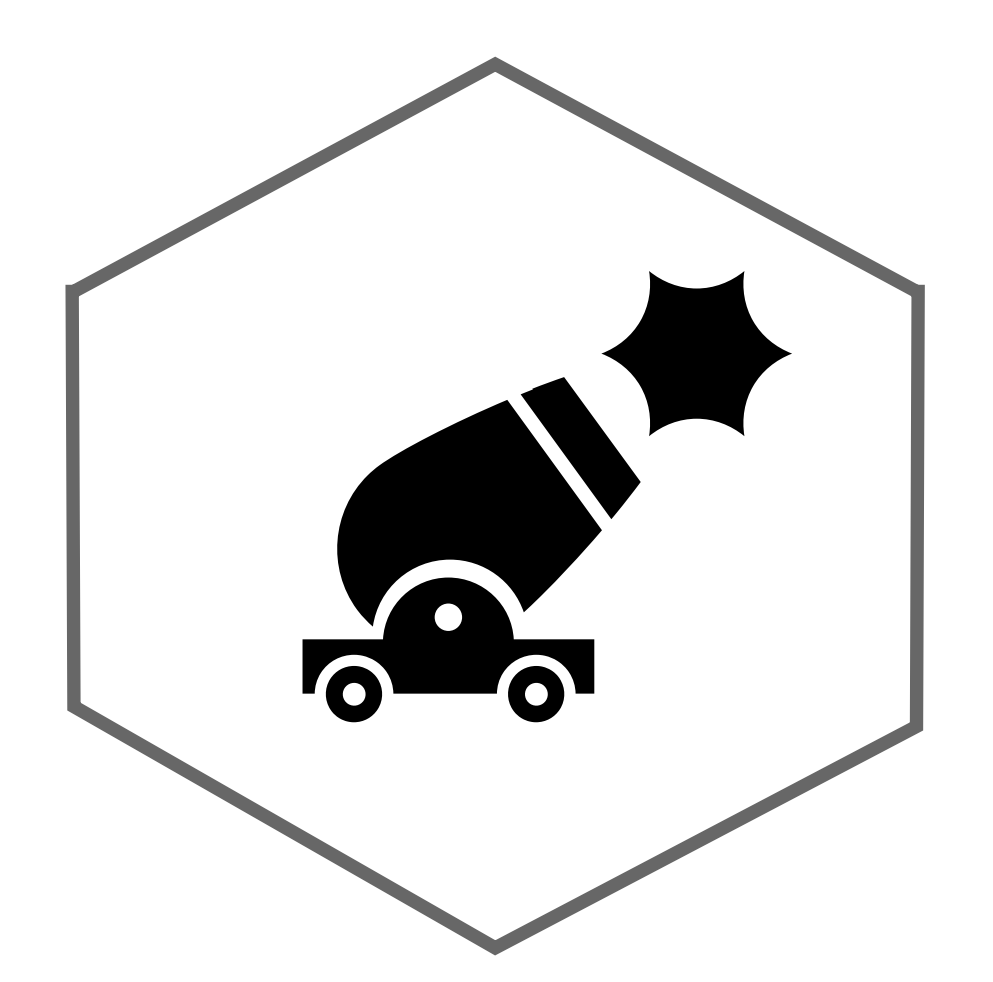

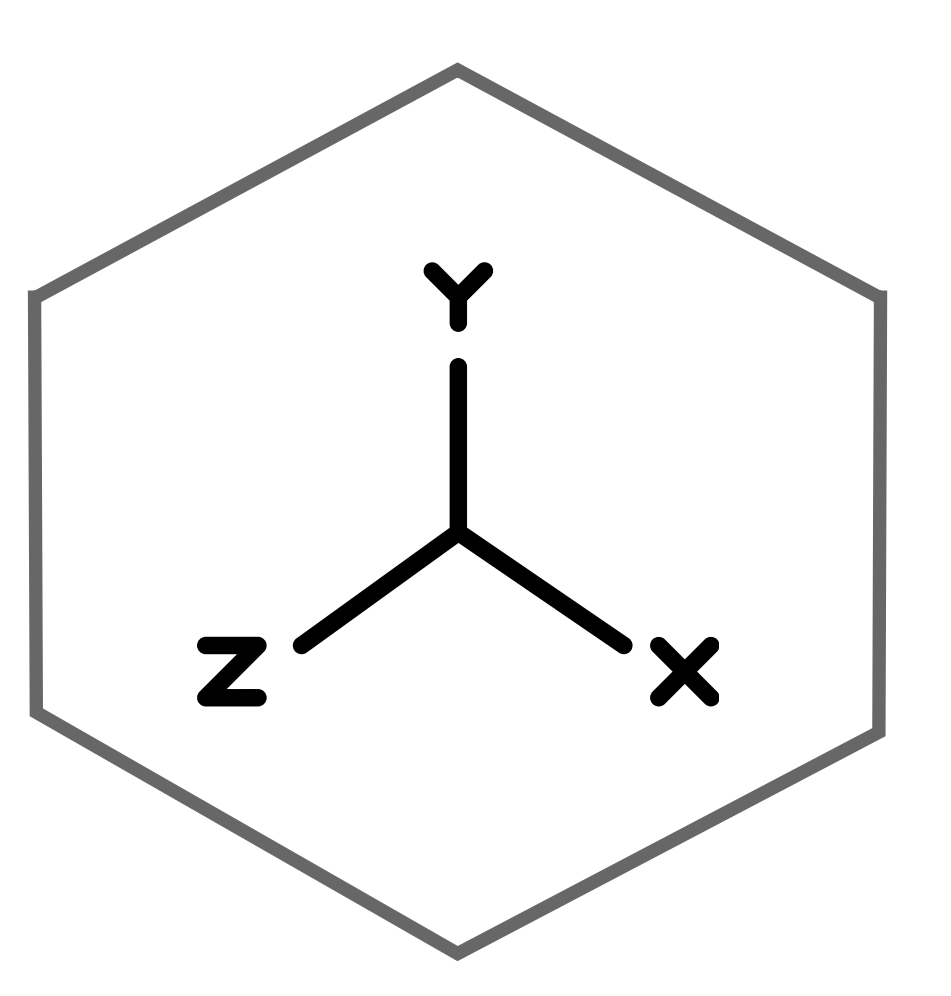

Movimento em voo livre segue uma trajetória **parabólica**

Movimento **curvilíneo** pode ser decomposto em movimento **retilíneo** ao longo dos eixos **x, y, z**

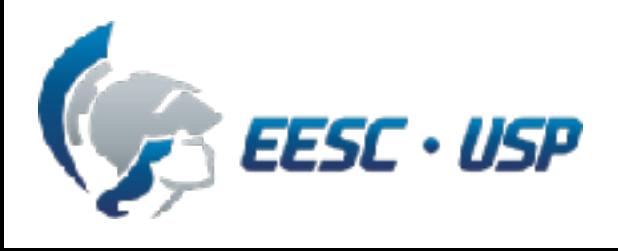

SEM0501 — Prof. Dr. Thiago Boaventura 4/47

Velocidade é **tangente** à **trajetória** e aceleração à **hodógrafa**

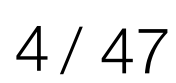

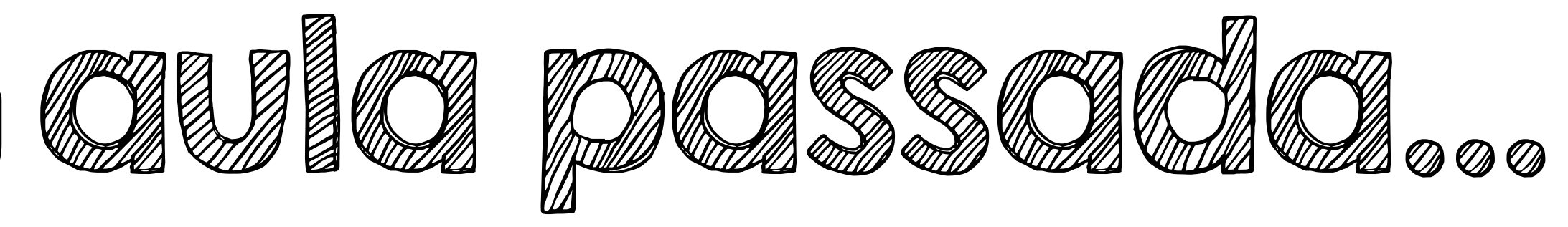

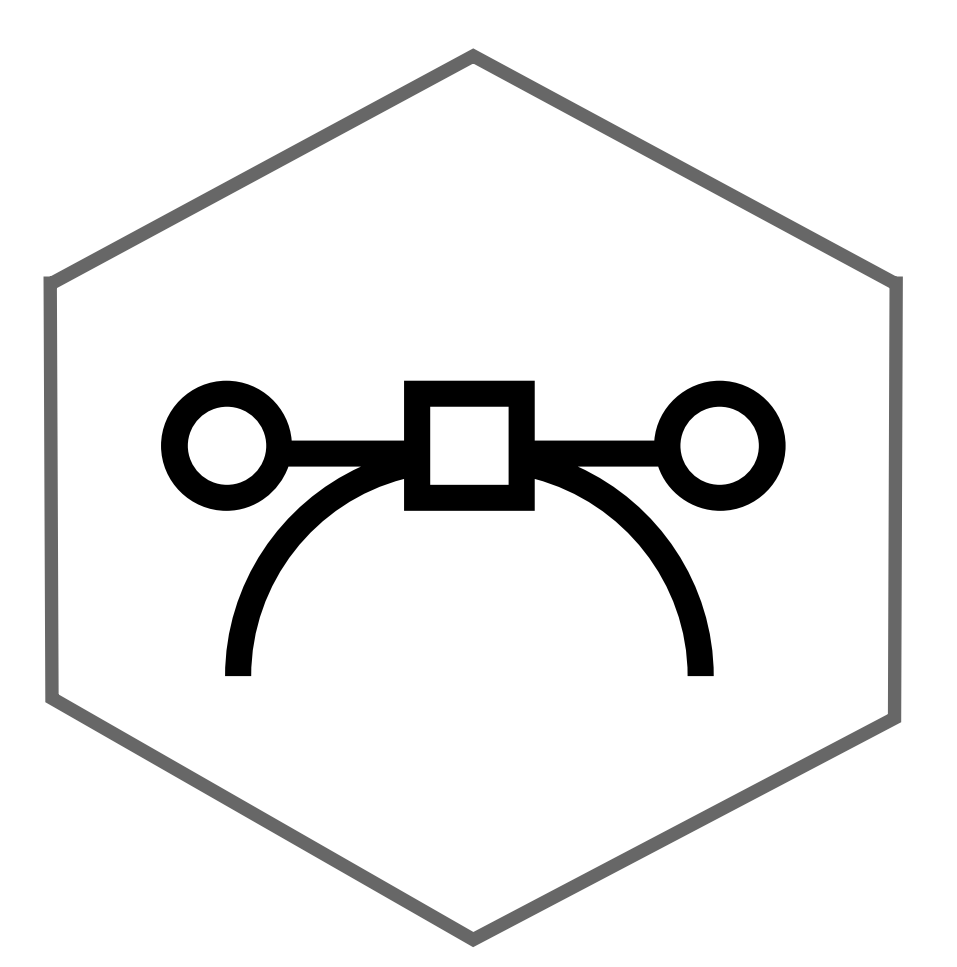

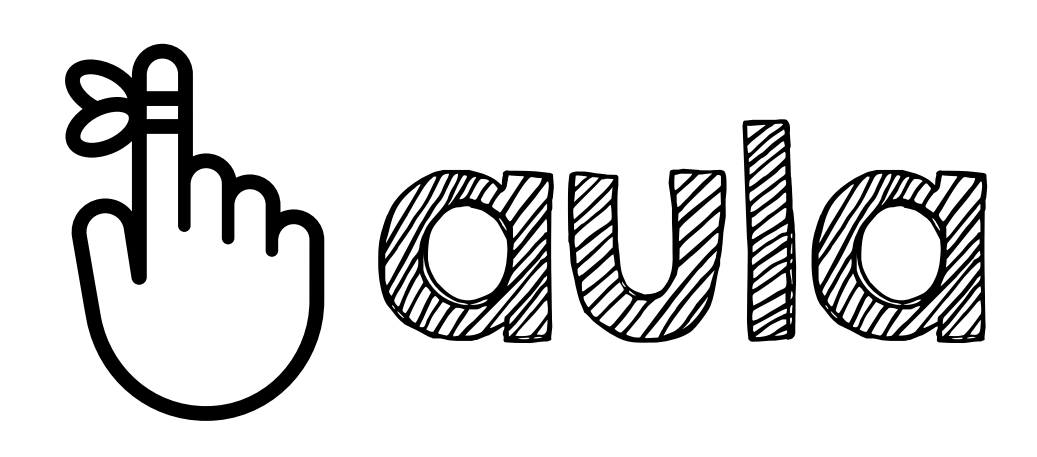

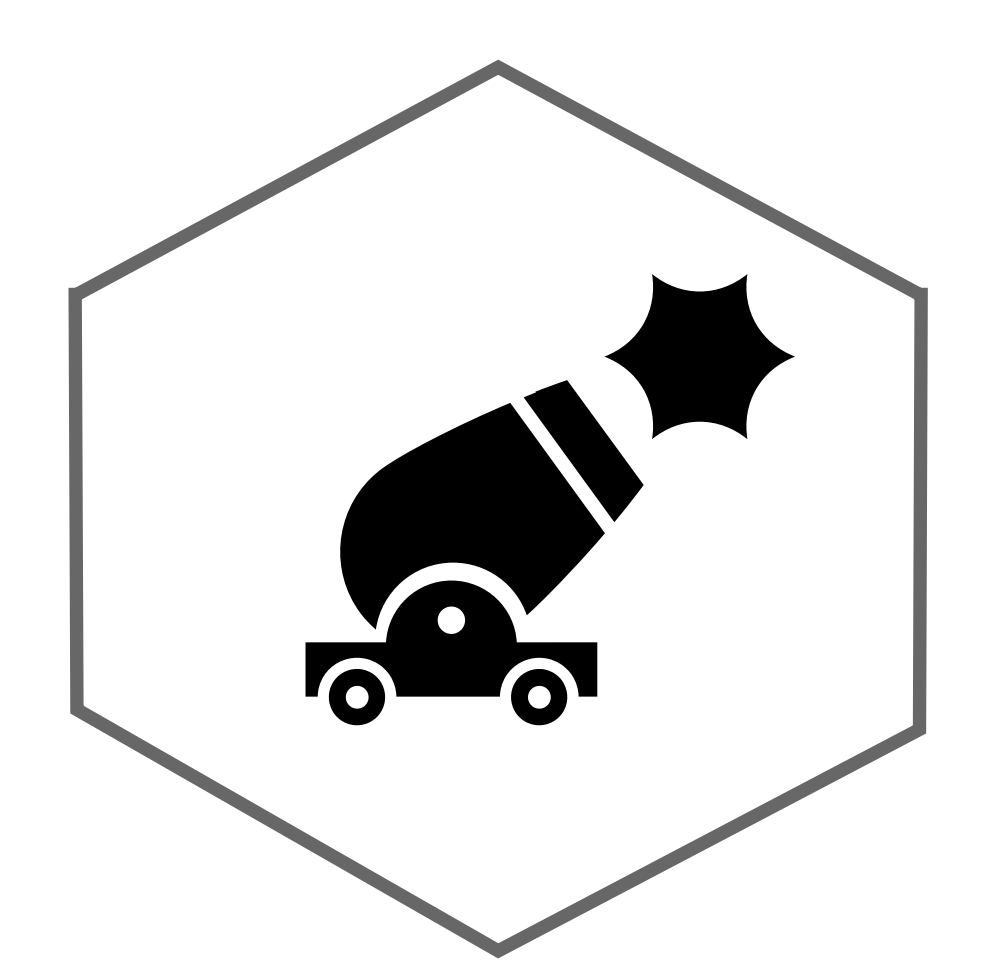

Movimento em voo livre segue uma trajetória **parabólica**

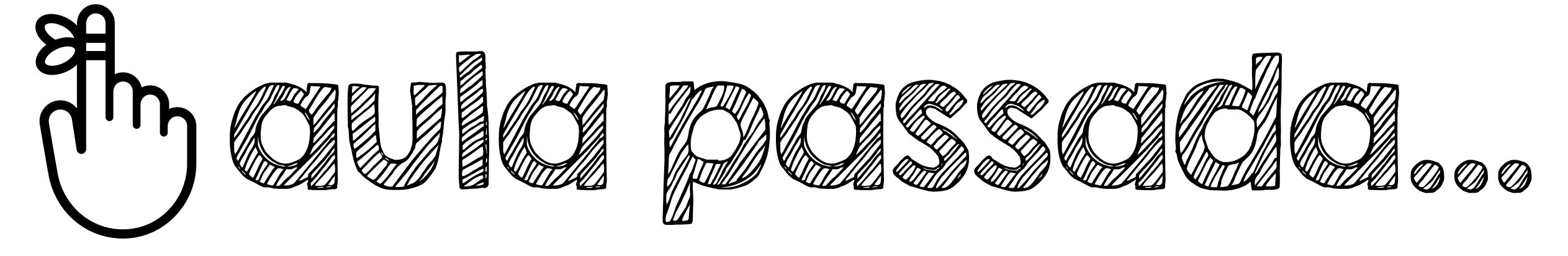

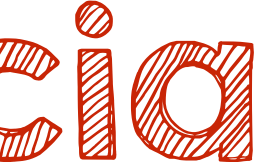

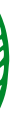

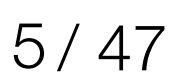

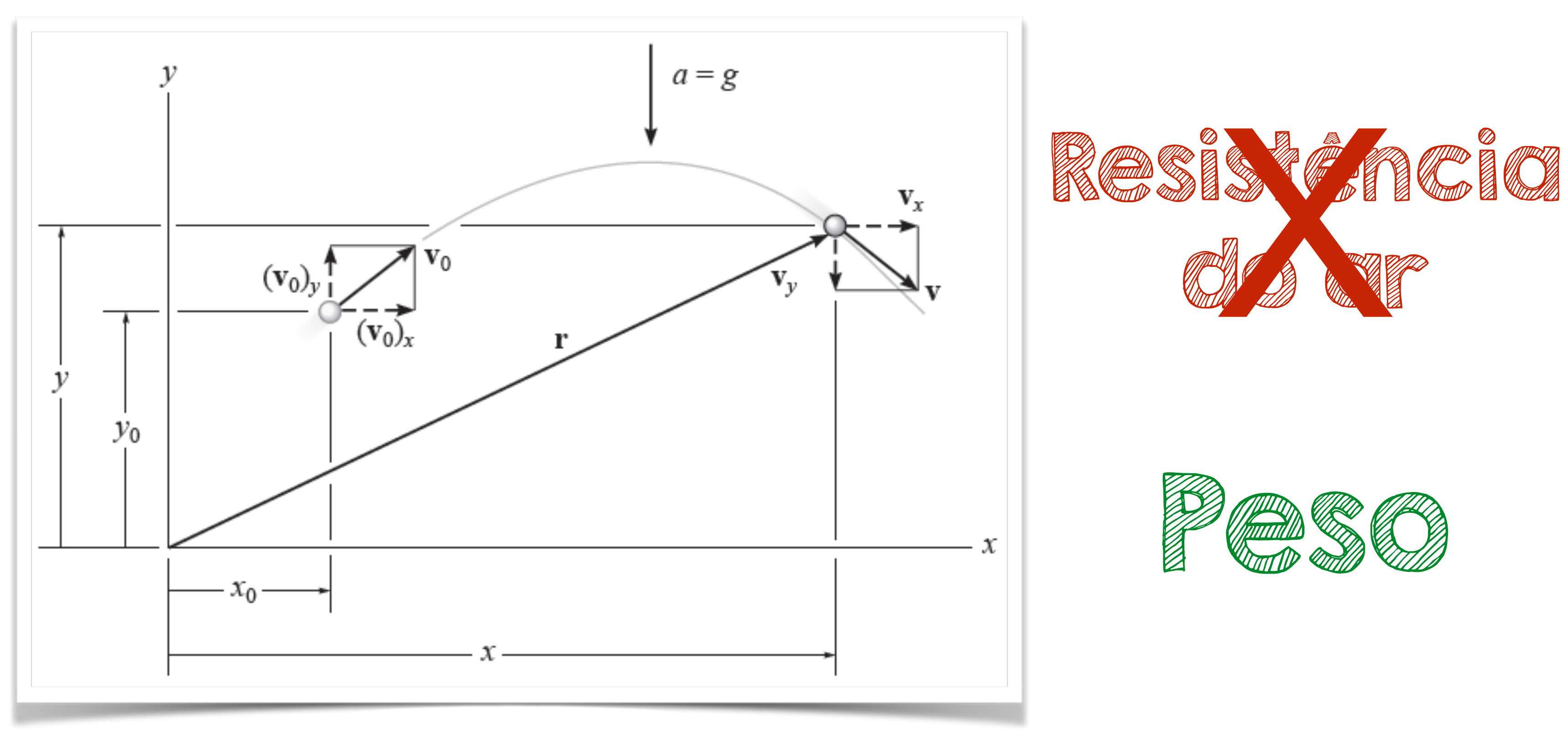

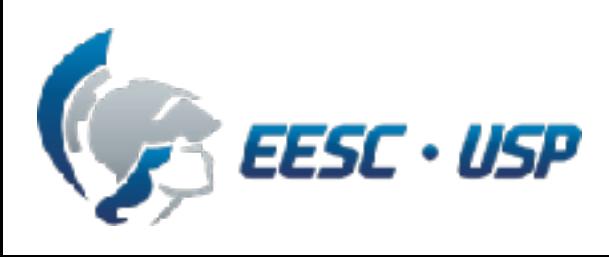

SEM0501 — Prof. Dr. Thiago Boaventura 5/47

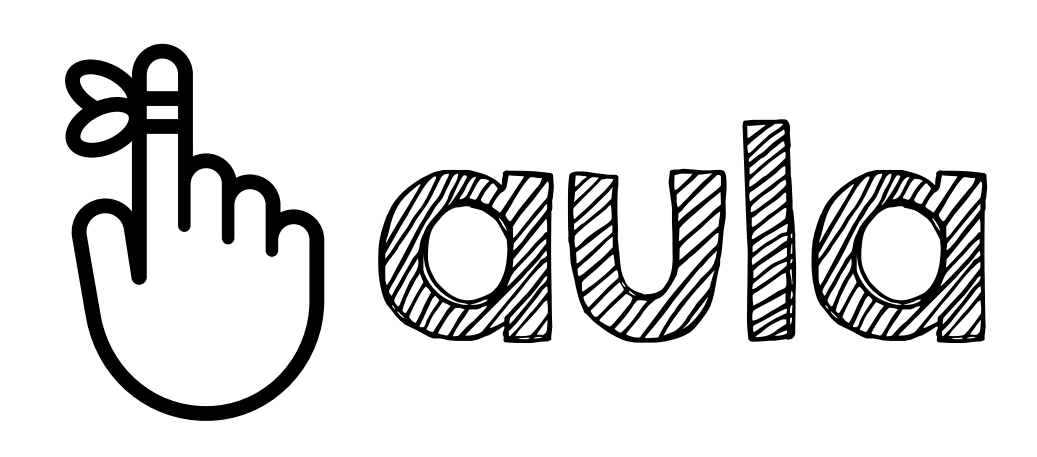

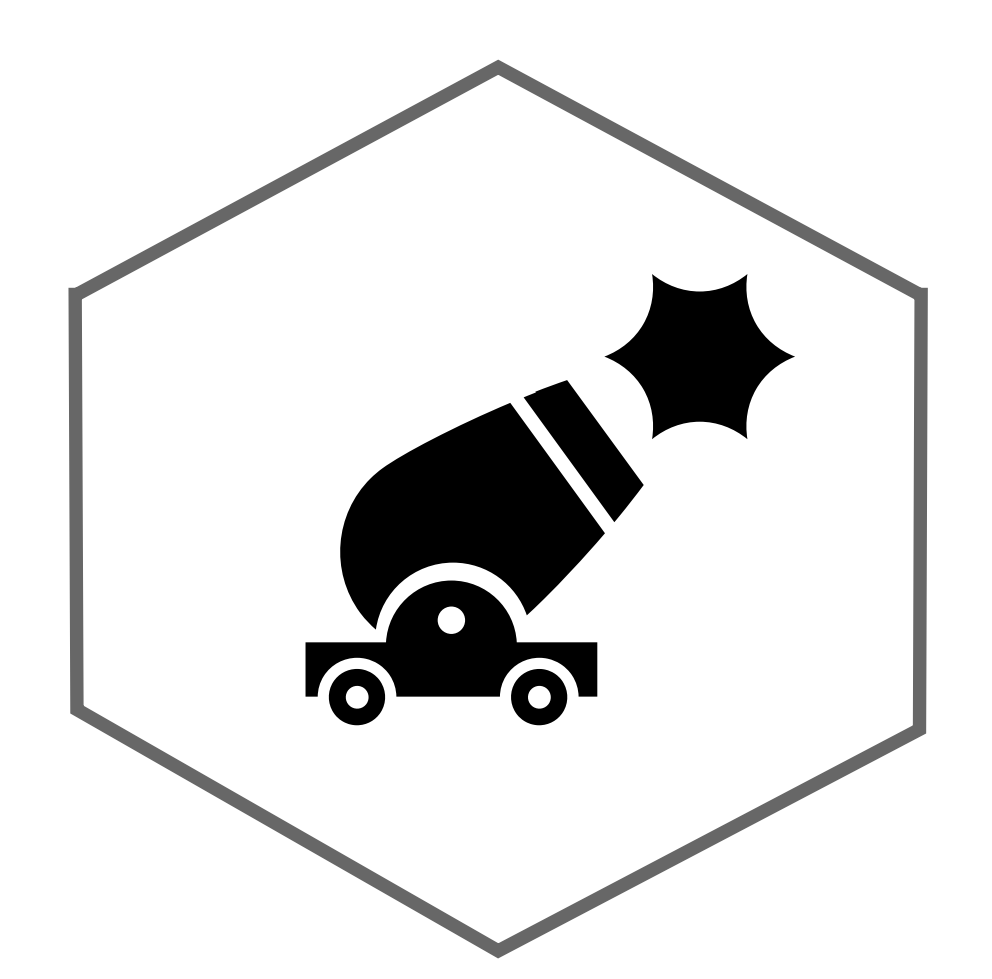

Movimento em voo livre segue uma trajetória **parabólica**

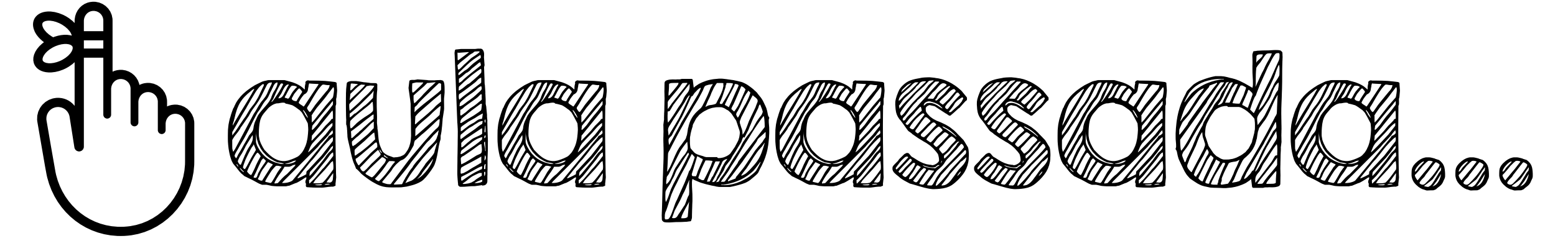

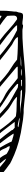

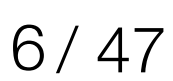

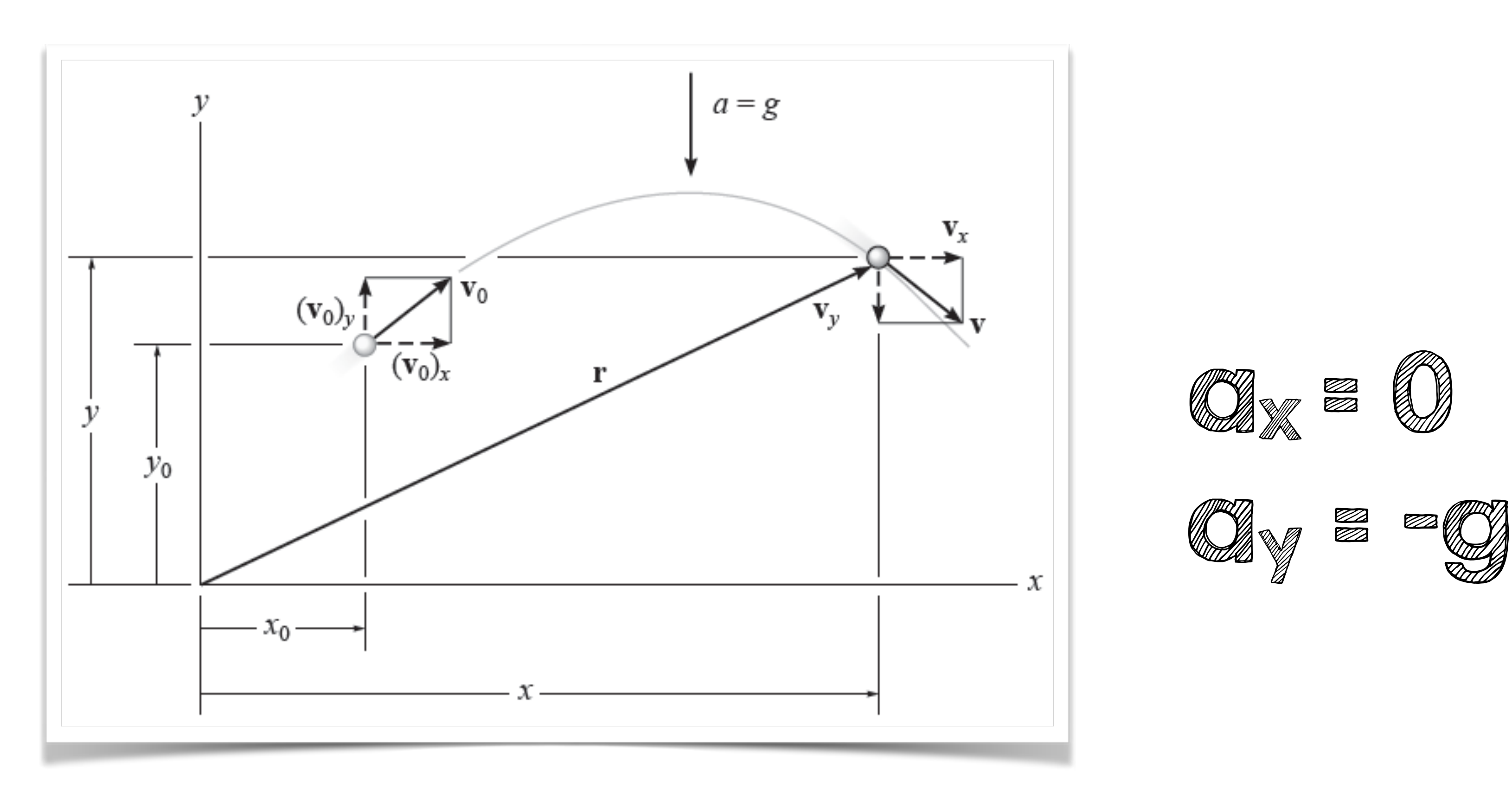

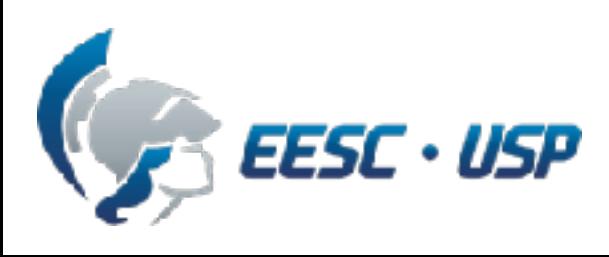

SEM0501 — Prof. Dr. Thiago Boaventura 6/47

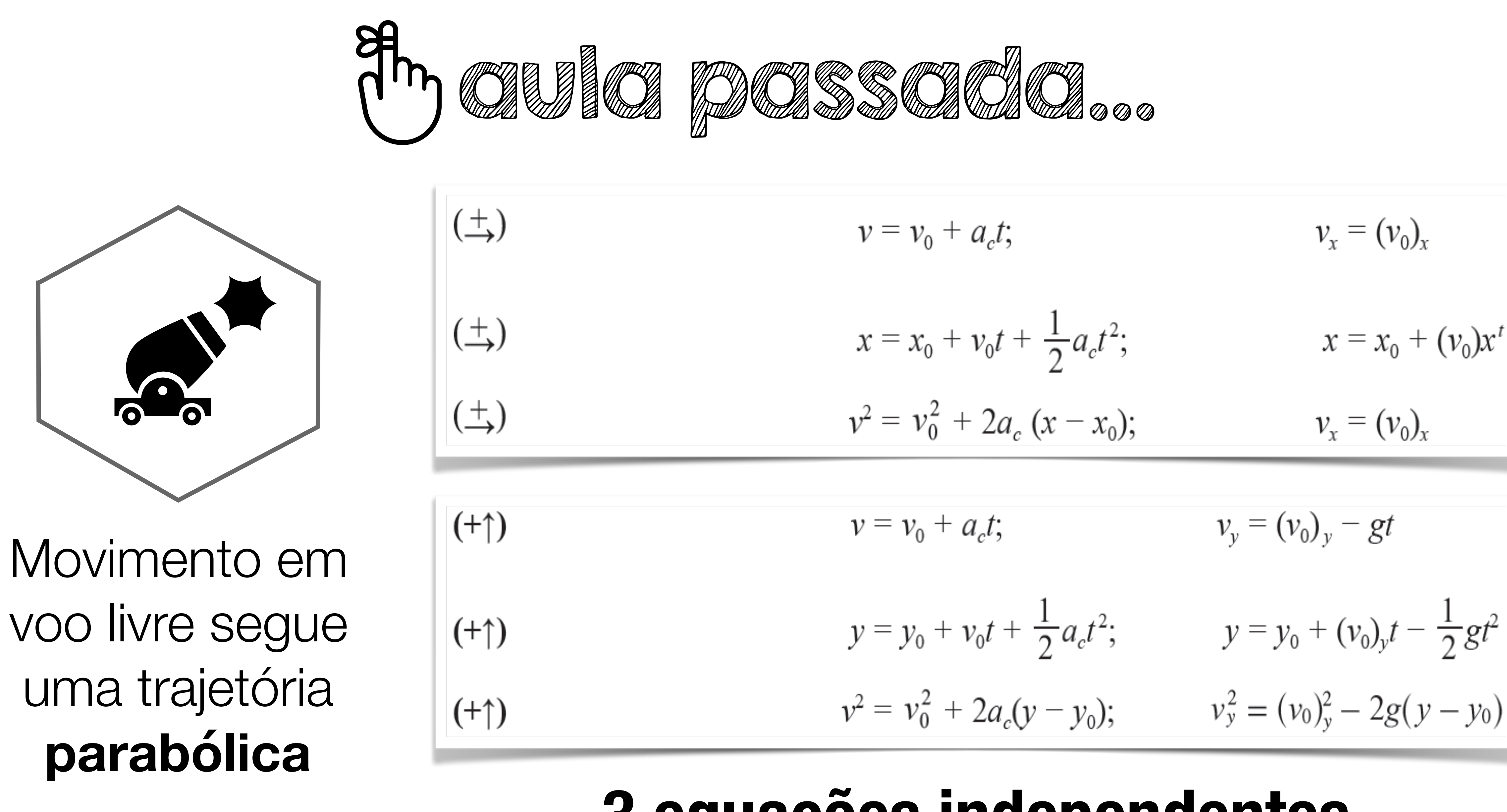

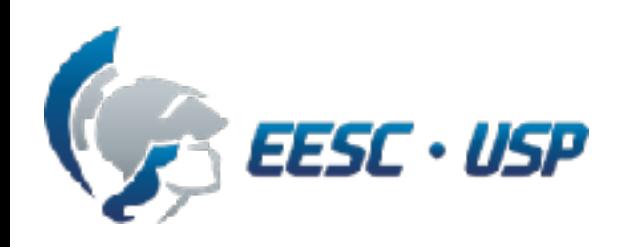

$$
v = v_0 + a_c t; \t v_x = (v_0)_x
$$
  
\n
$$
x = x_0 + v_0 t + \frac{1}{2} a_c t^2; \t x = x_0 + (v_0)_x
$$
  
\n
$$
v^2 = v_0^2 + 2a_c (x - x_0); \t v_x = (v_0)_x
$$
  
\n
$$
v = v_0 + a_c t; \t v_y = (v_0)_y - gt
$$
  
\n
$$
y = y_0 + v_0 t + \frac{1}{2} a_c t^2; \t y = y_0 + (v_0)_y t - \frac{1}{2} t^2
$$

# **3 equações independentes**

SEM0501 — Prof. Dr. Thiago Boaventura 7/47

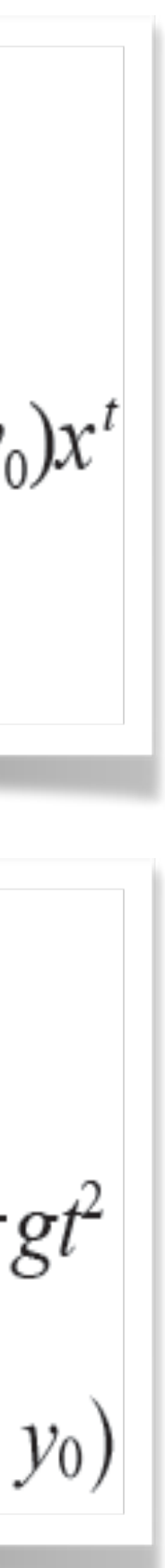

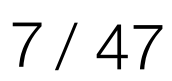

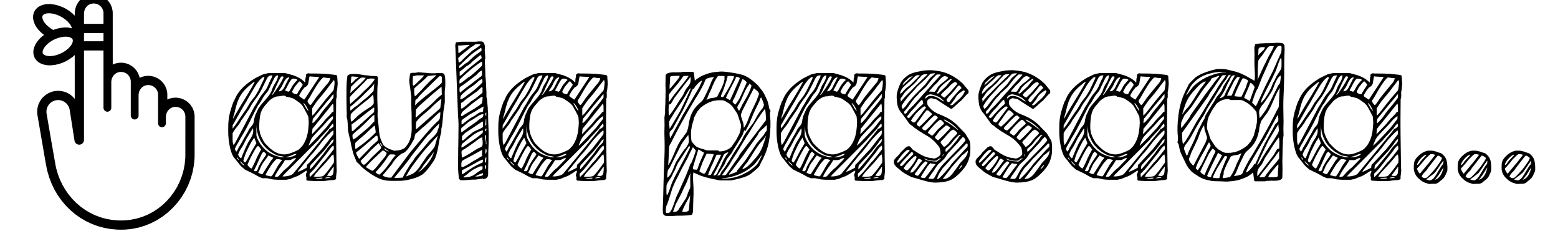

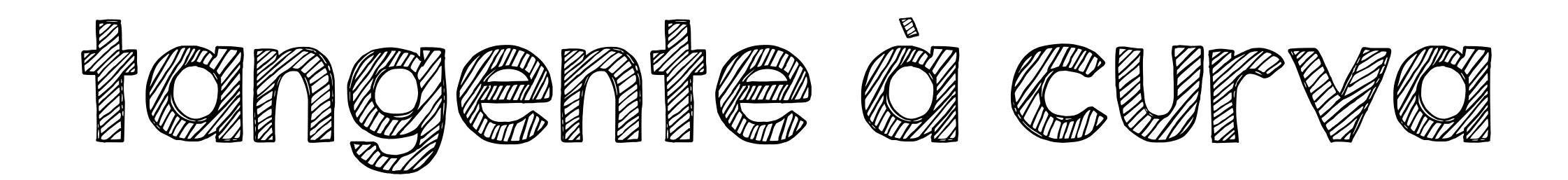

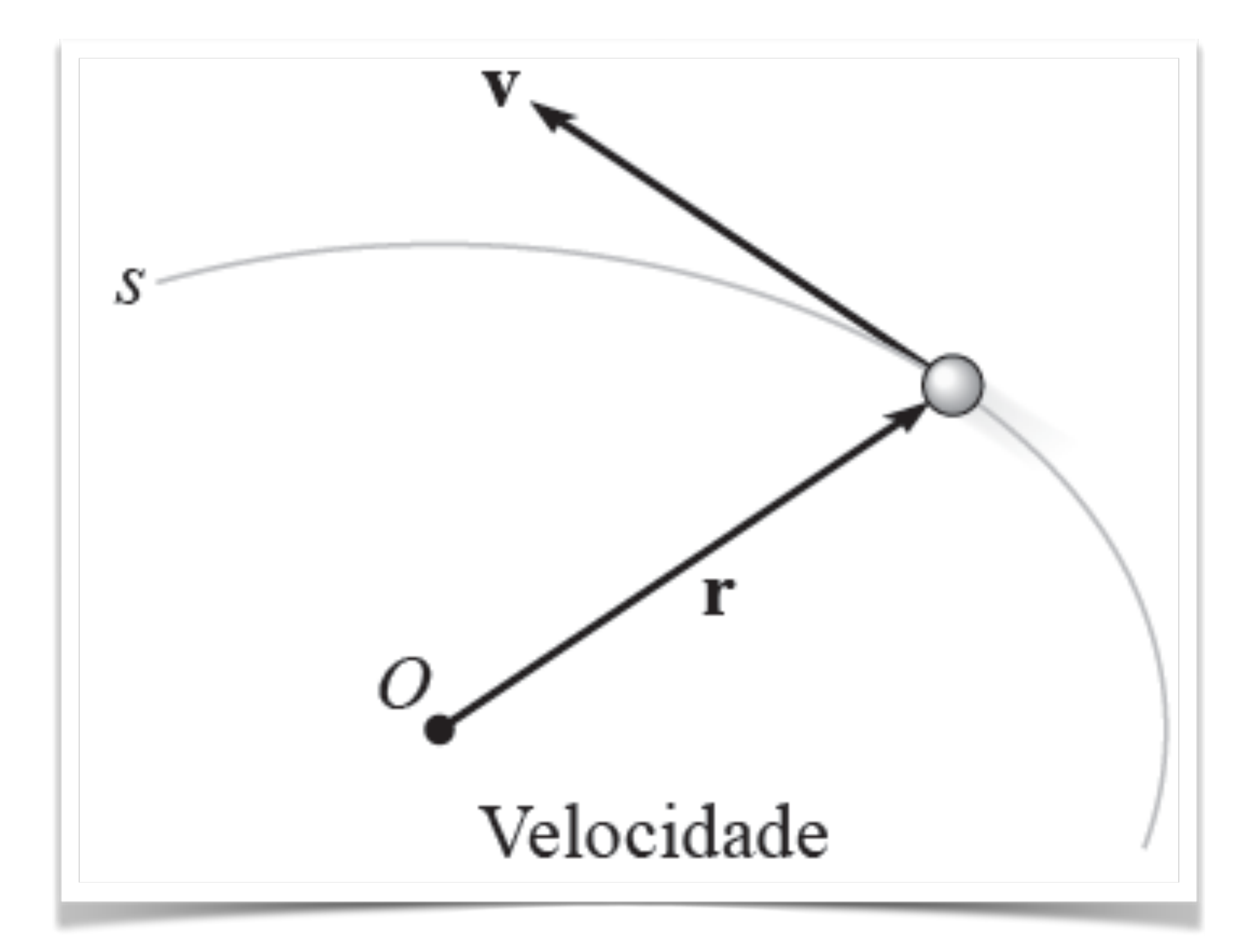

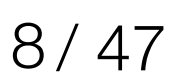

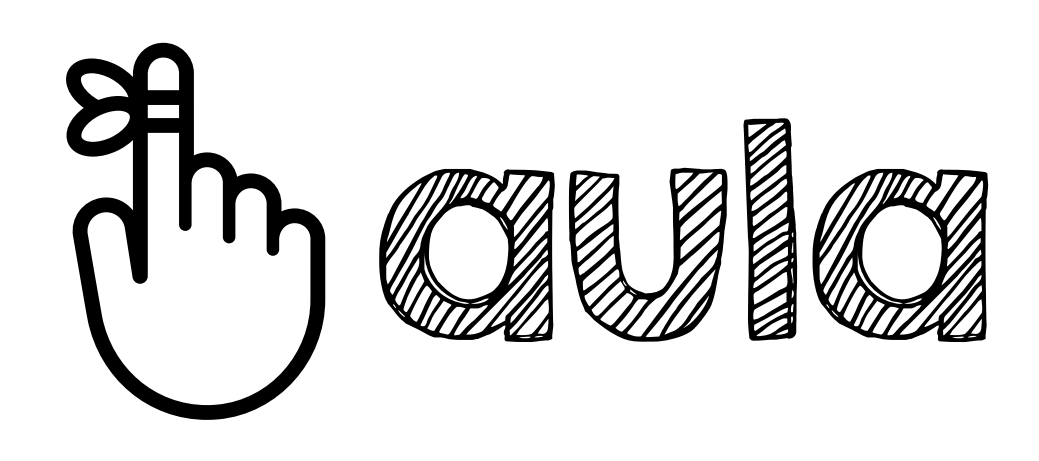

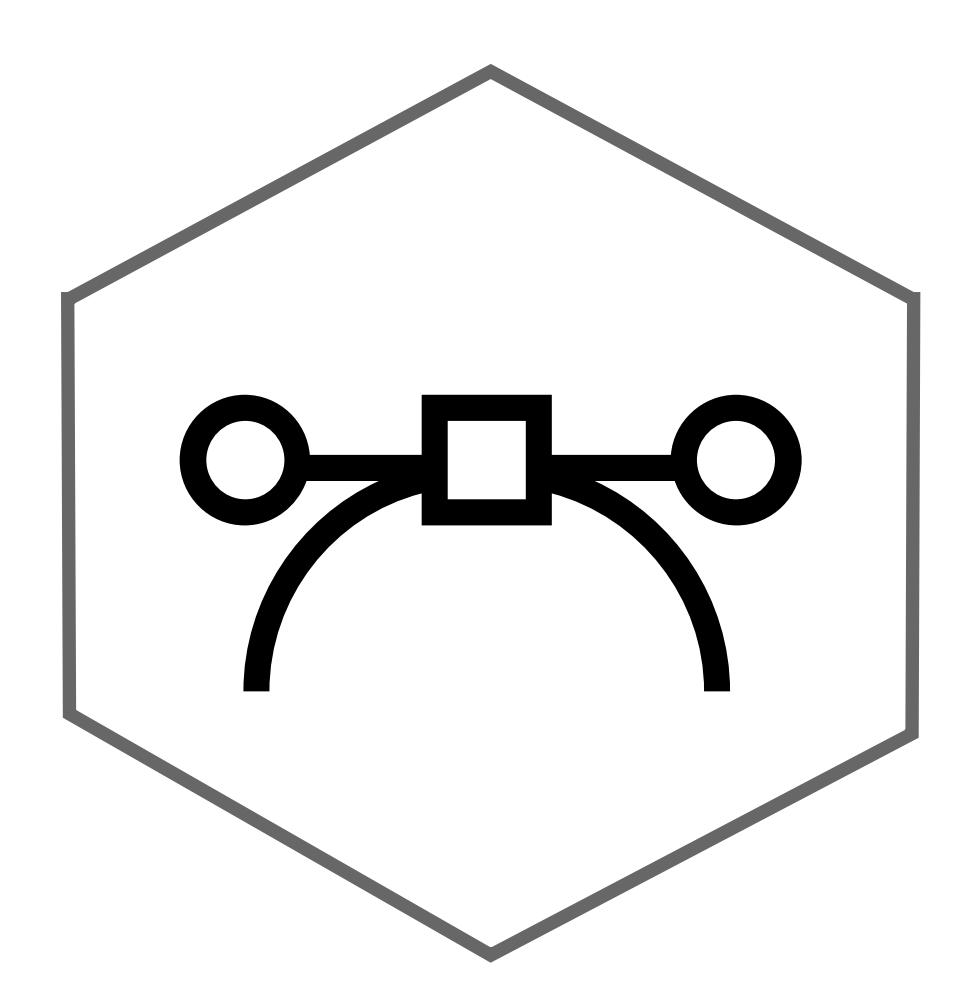

# Velocidade é **tangente** à **trajetória** e aceleração à **hodógrafa**

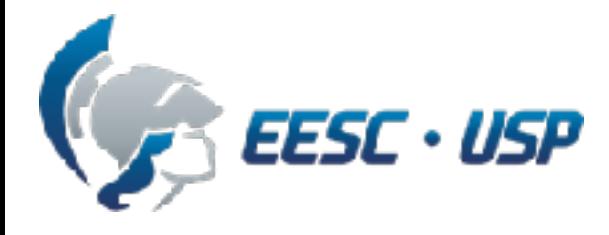

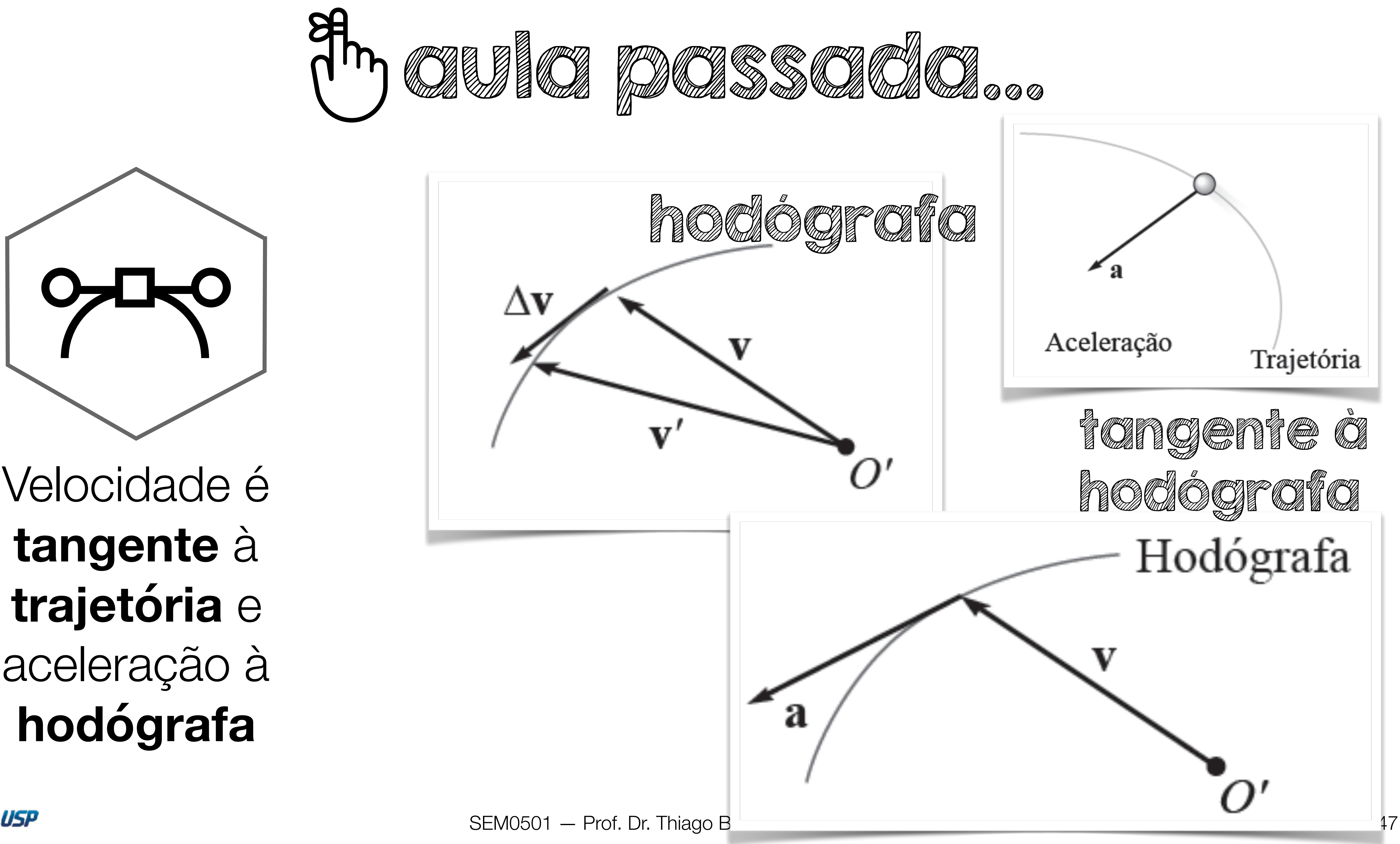

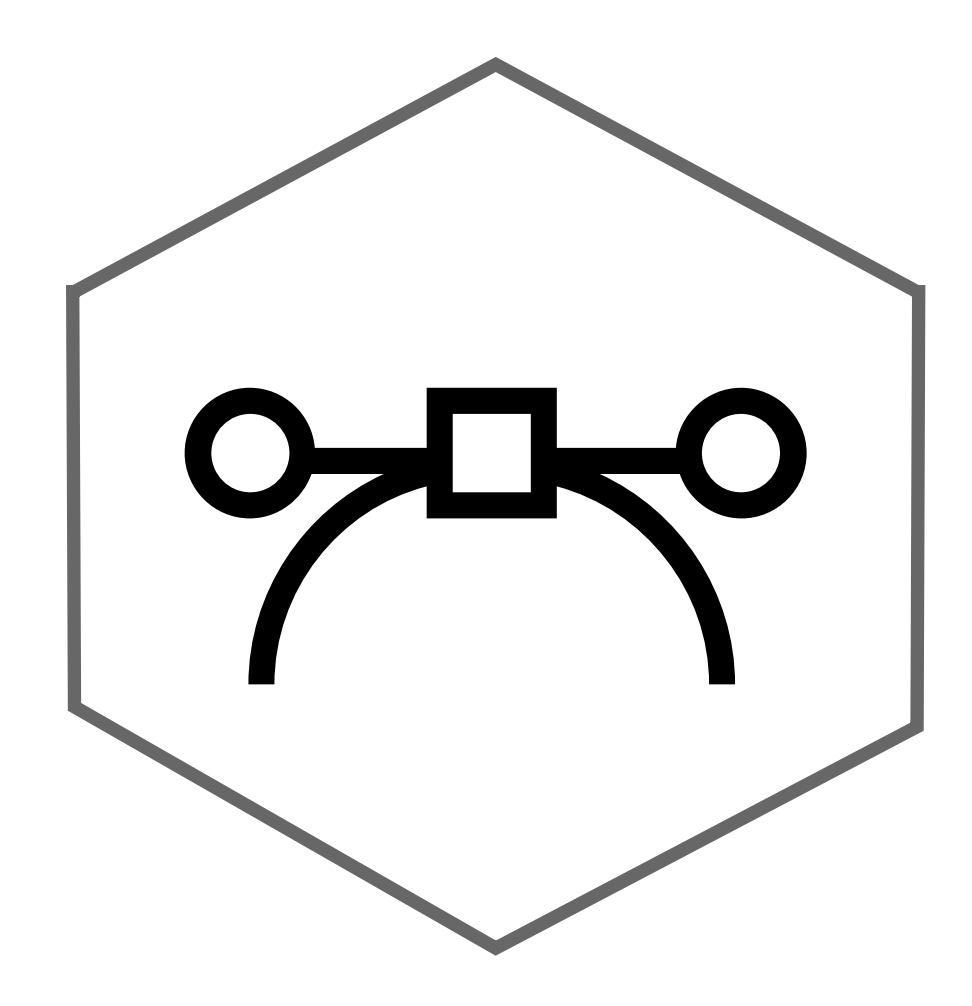

**tangente** à **trajetória** e aceleração à **hodógrafa**

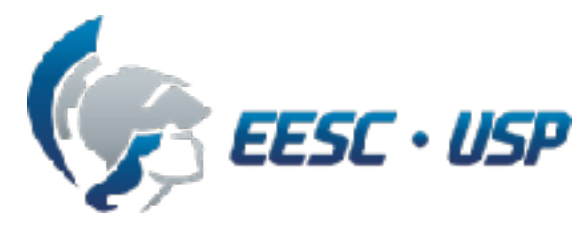

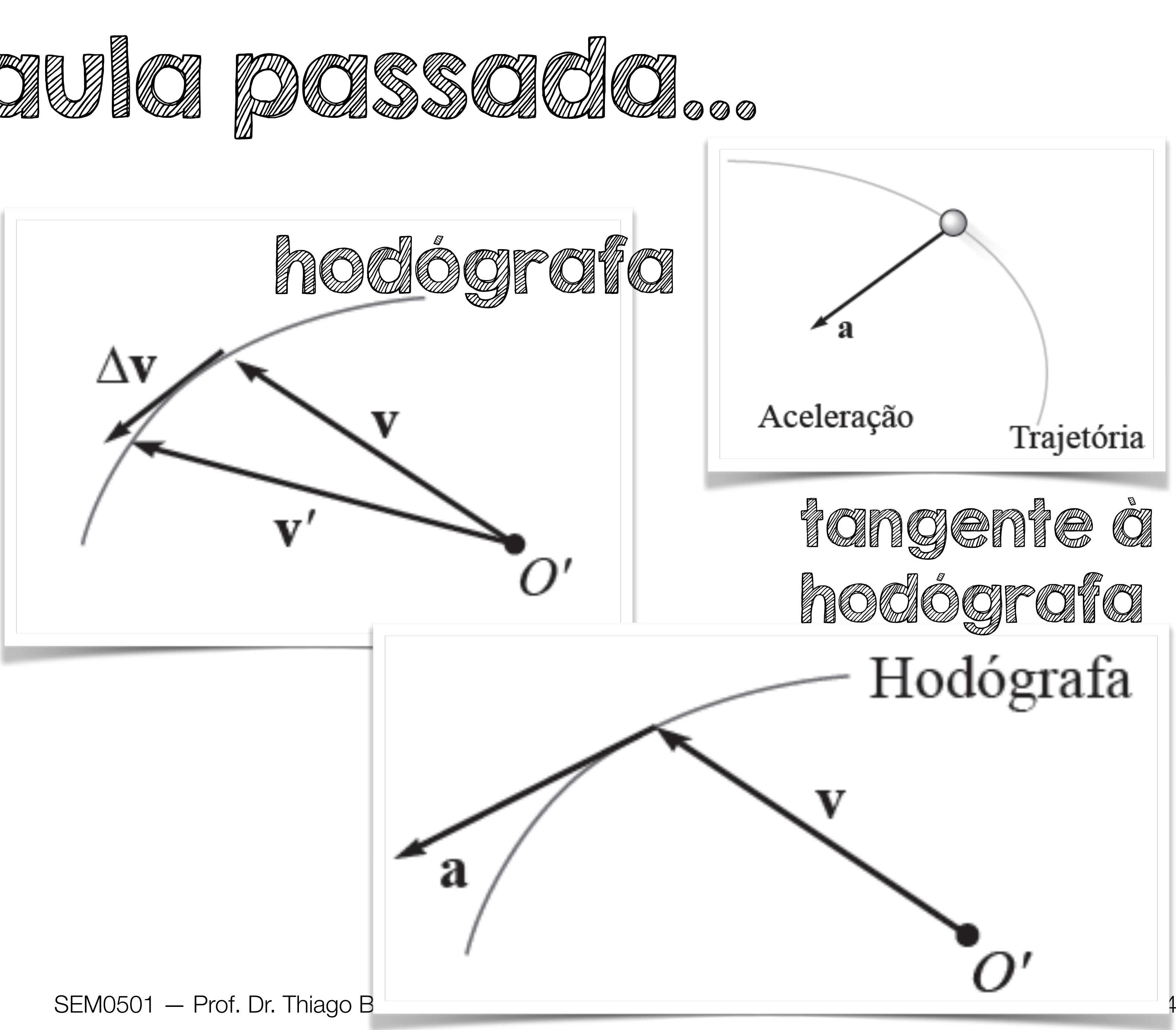

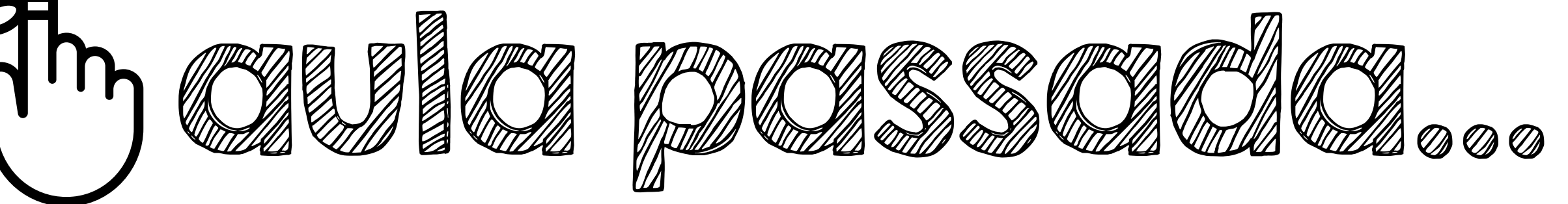

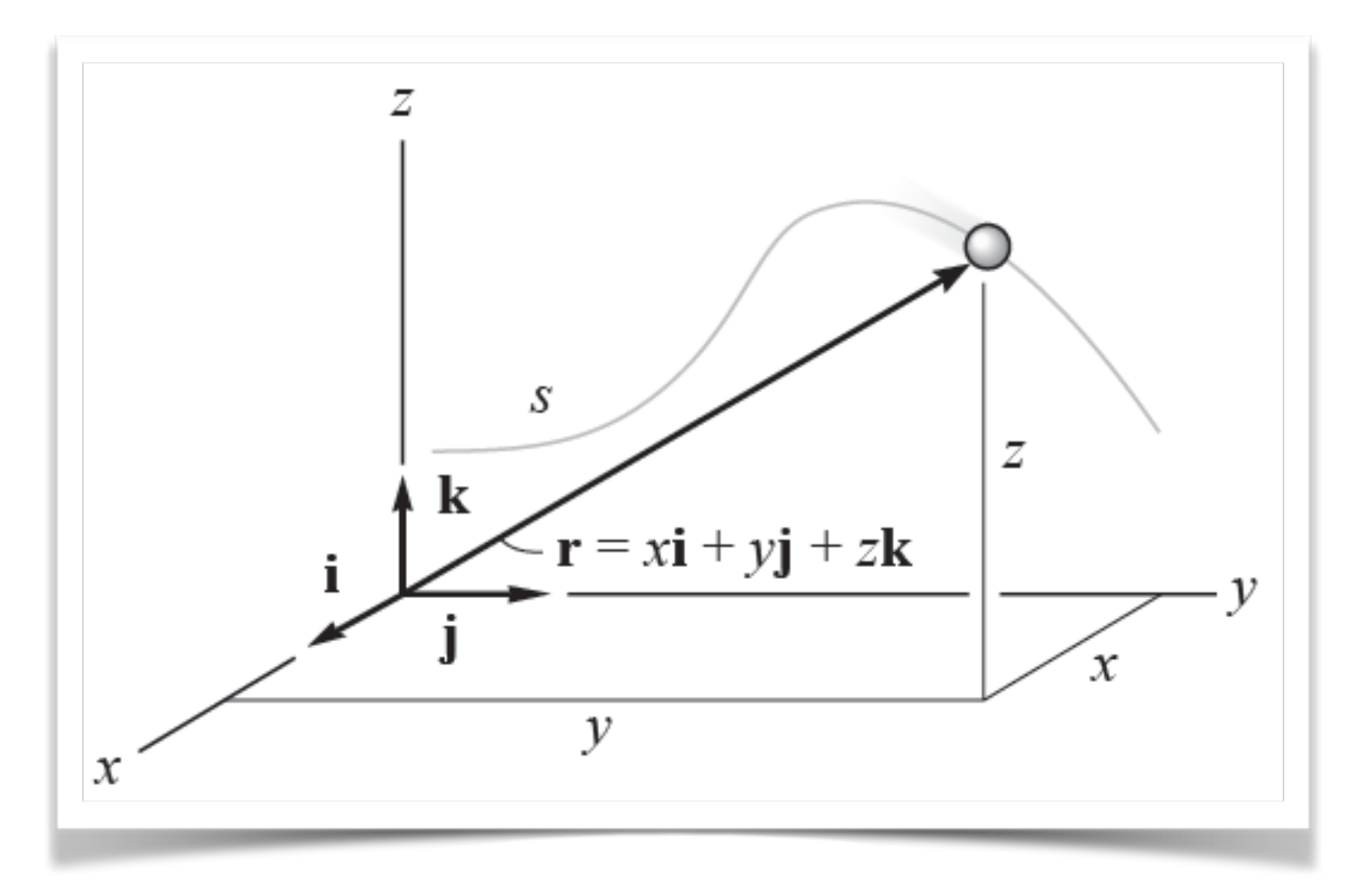

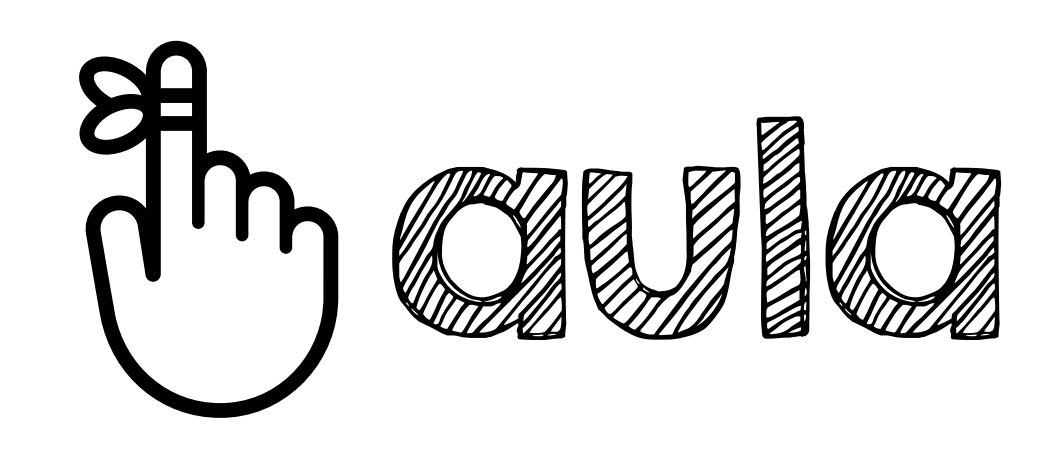

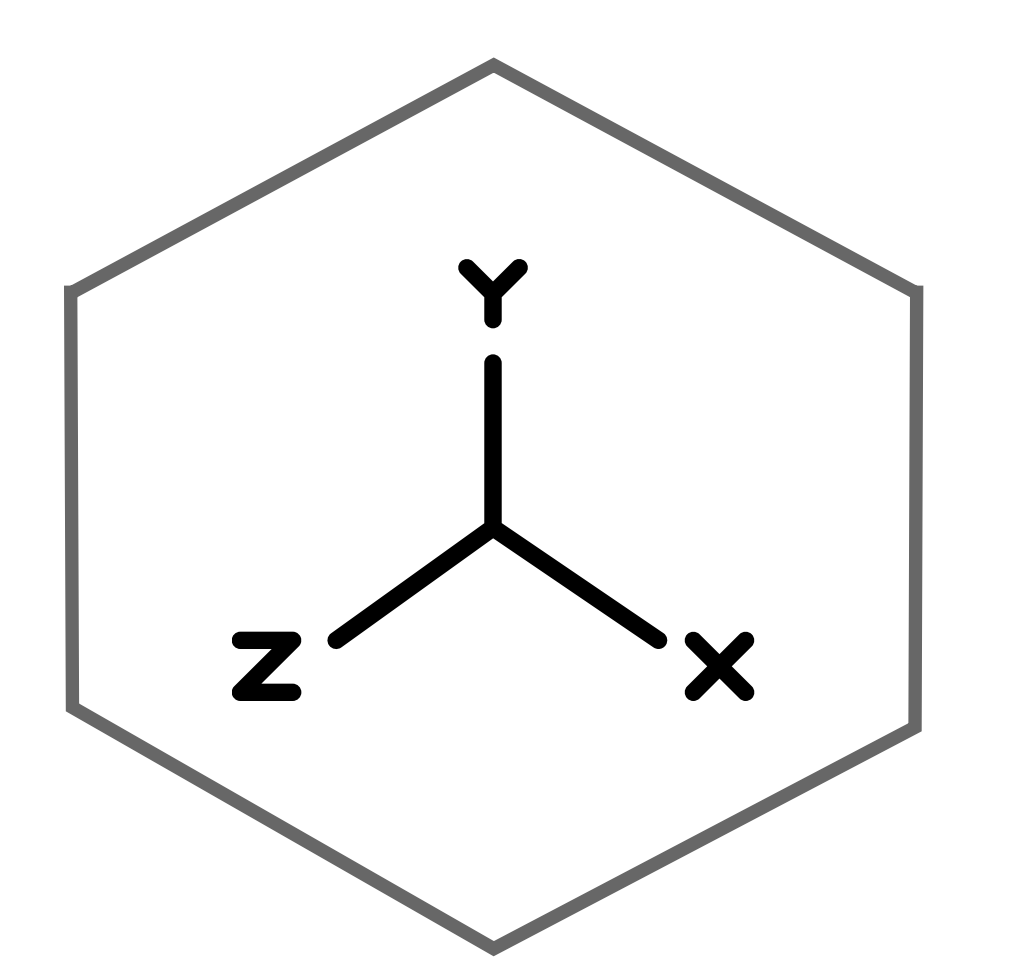

# Movimento **curvilíneo** pode ser decomposto em movimento **retilíneo** ao longo dos eixos **x, y, z**

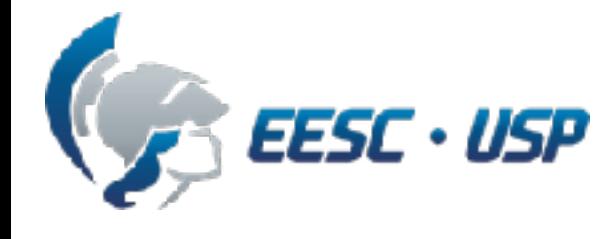

$$
\mathbf{v} = \frac{d\mathbf{r}}{dt} = v_x \mathbf{i} + v_y \mathbf{j} + v_z \mathbf{k}
$$
\n
$$
\mathbf{a} = \frac{d\mathbf{v}}{dt} = a_x \mathbf{i} + a_y \mathbf{j} + a_z \mathbf{k}
$$
\n
$$
\text{SEMO501 - Prof. Dr. Thiago Boaventura} \qquad \qquad 10/47
$$

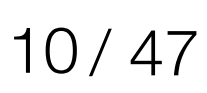

$$
\mathbf{r} = x\mathbf{i} + y\mathbf{j} + z\mathbf{k}
$$

# **Conteúdo**

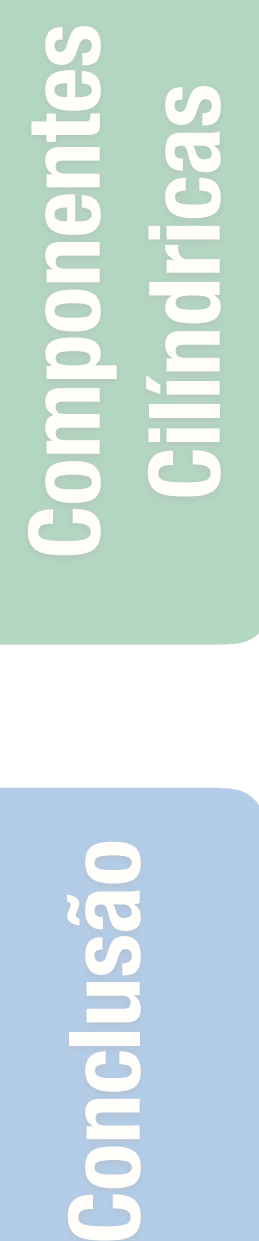

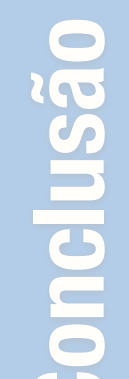

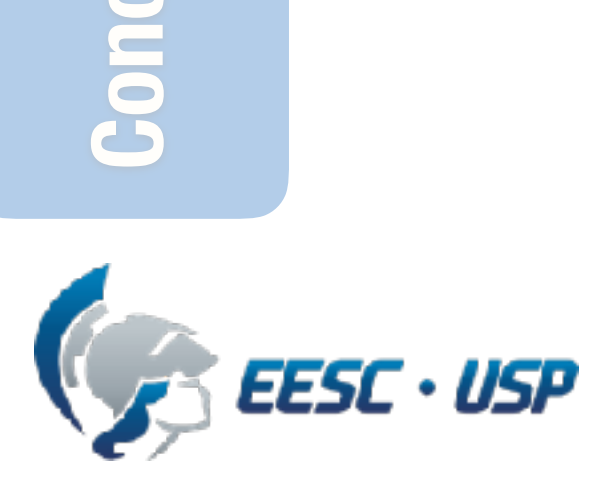

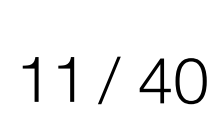

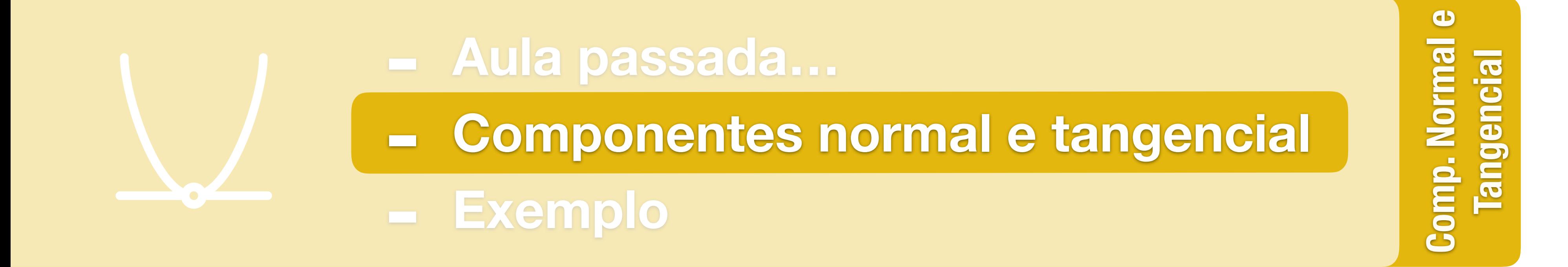

**Conclusão Componentes Cilíndricas** ponentes<br>ndricas

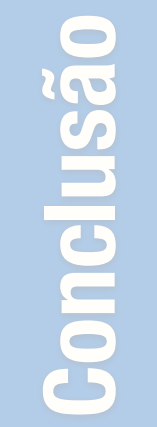

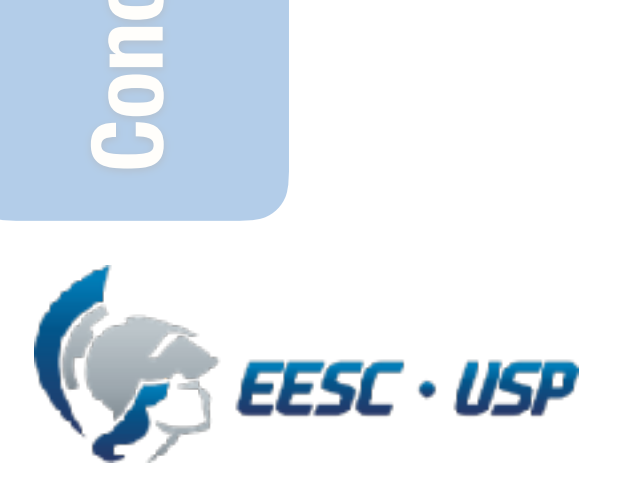

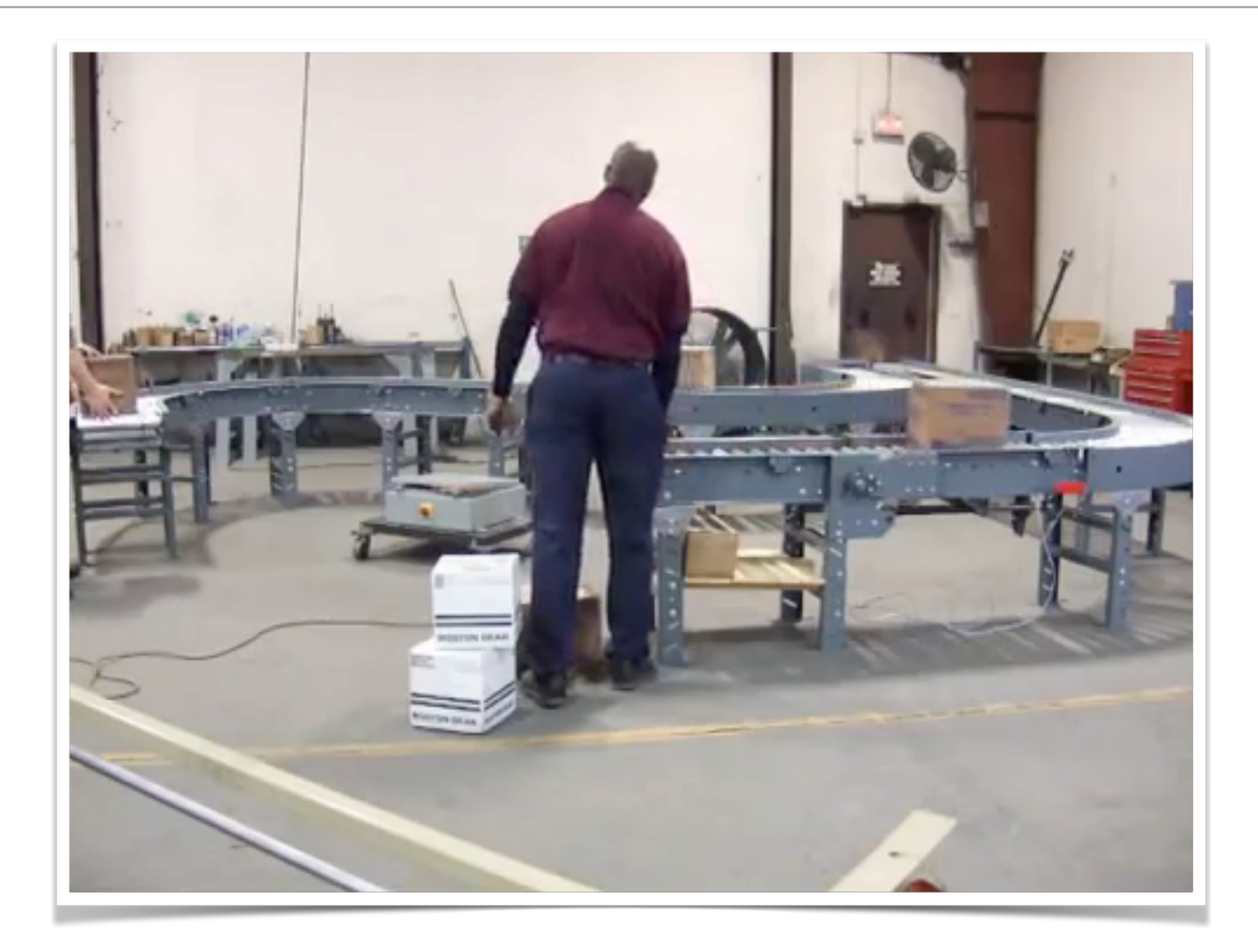

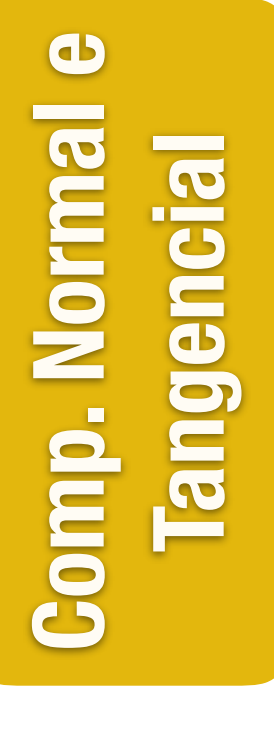

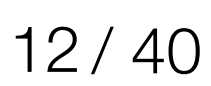

# **Movimento curvilíneo em prática**

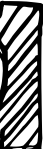

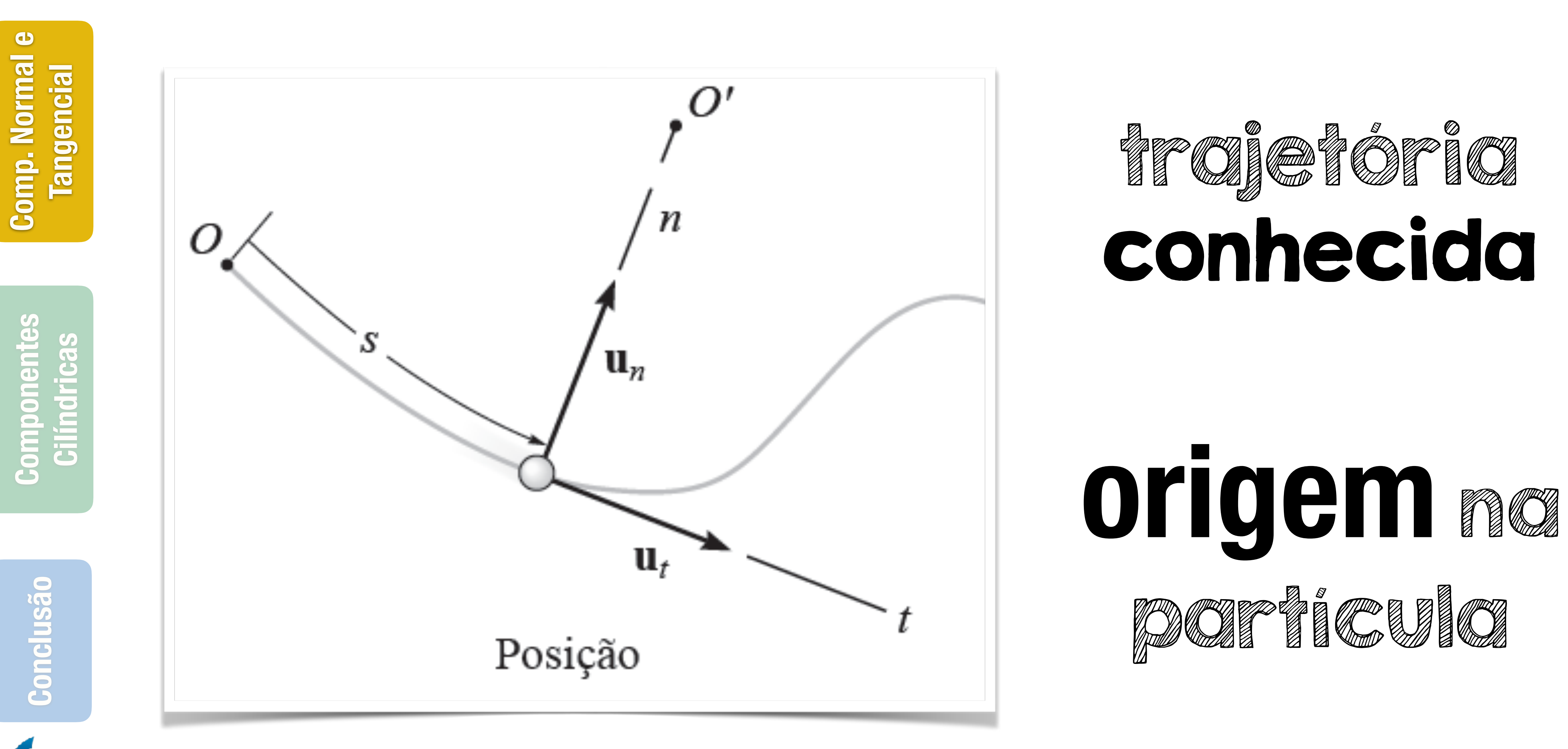

**EESC · USP** 

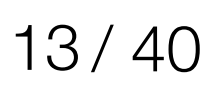

# **Movimento plano**

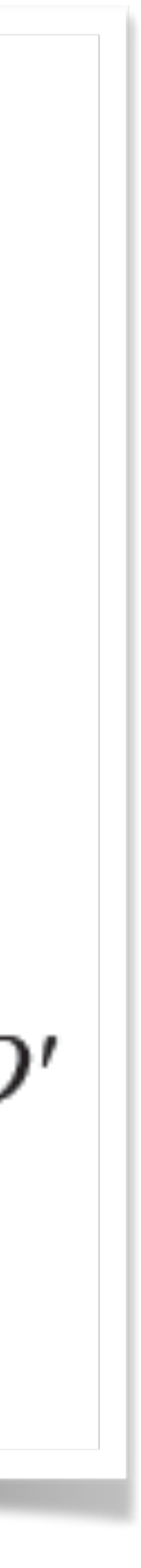

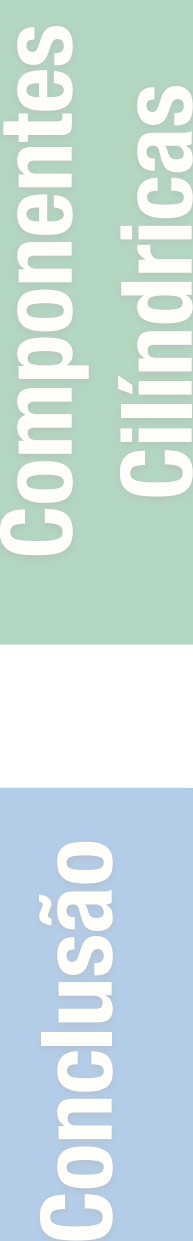

**Cilíndricas**<br>Cilíndricas

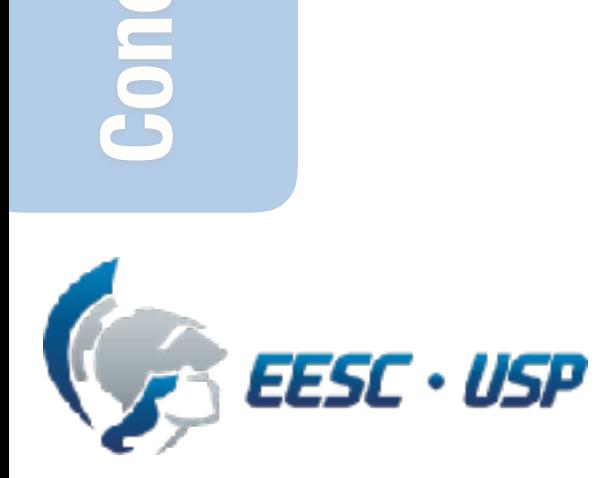

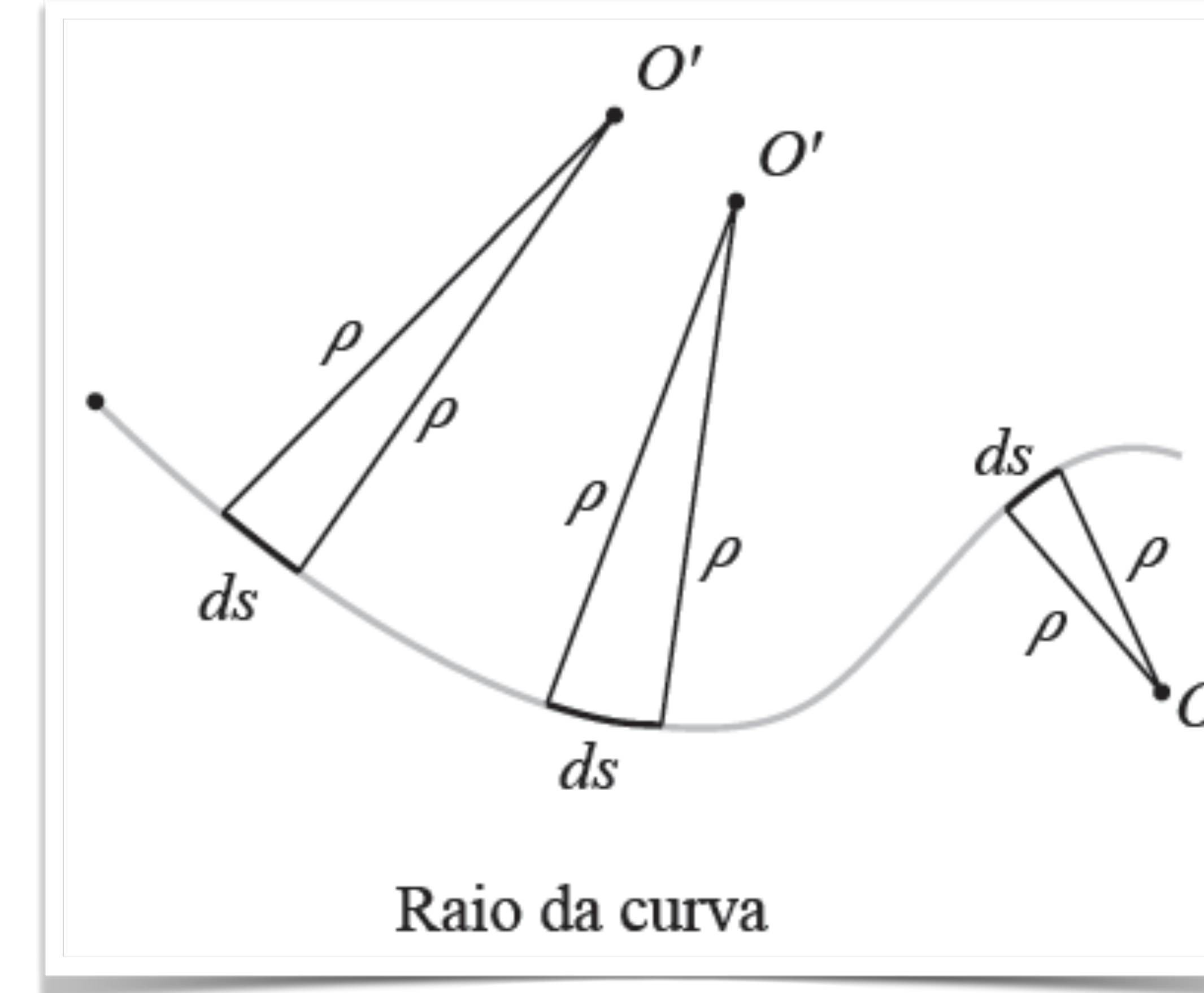

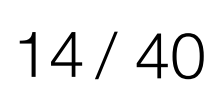

# **Eixo normal**

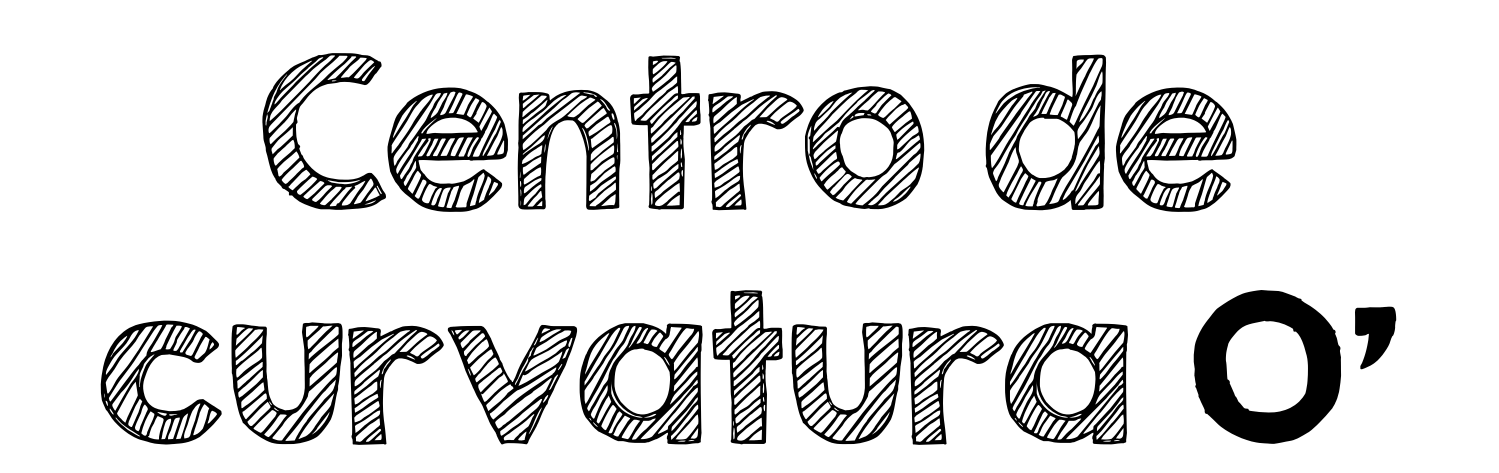

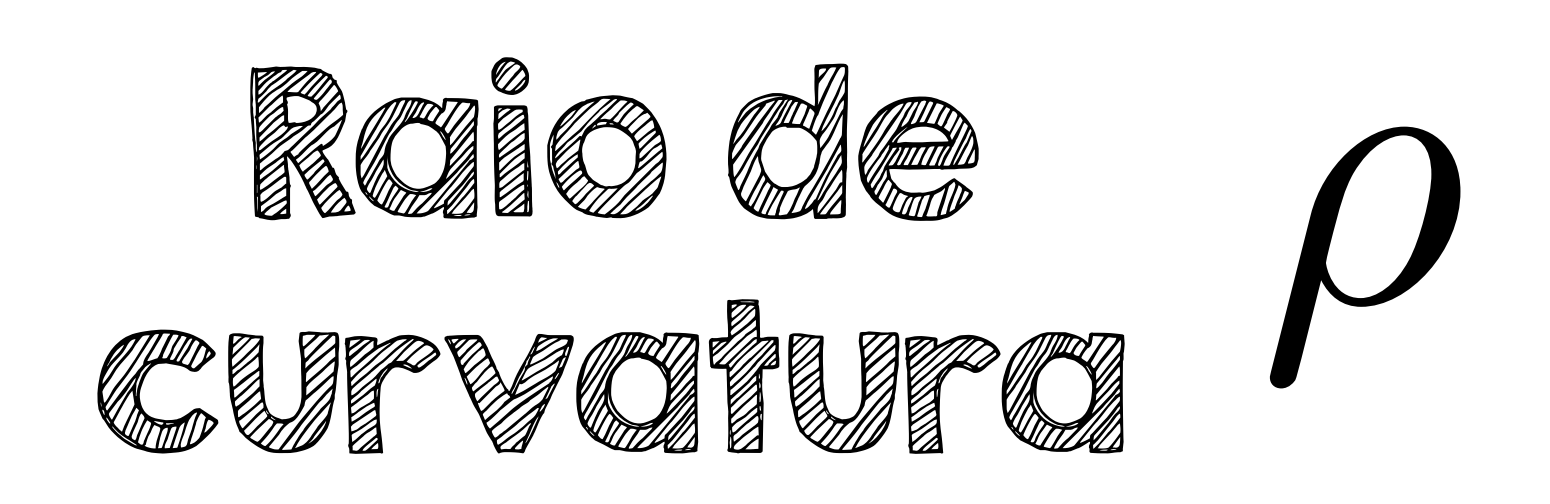

## **Sempre do lado** côncavo **da curva**

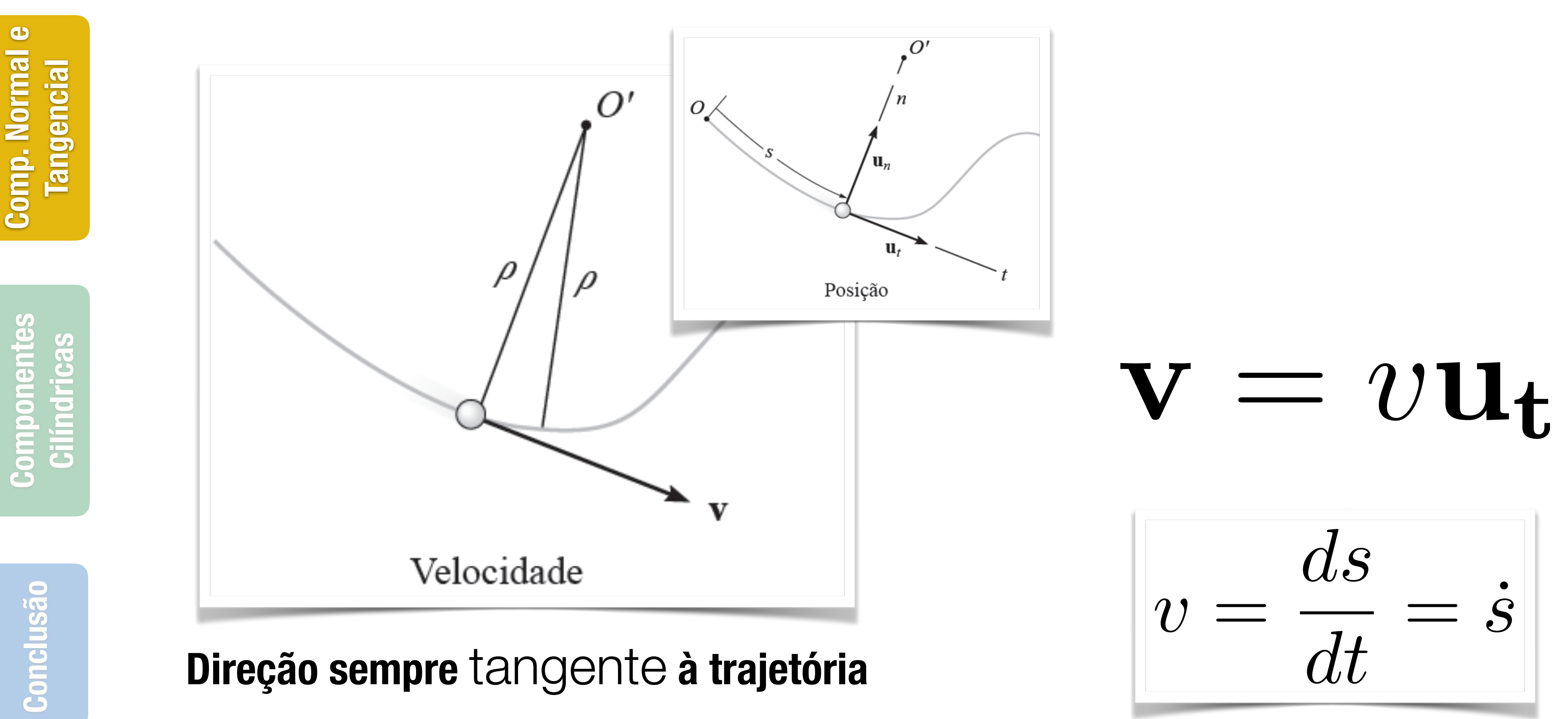

EESC · USP

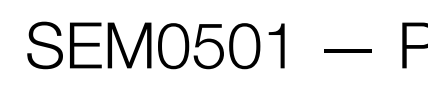

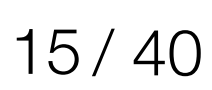

# **Velocidade**

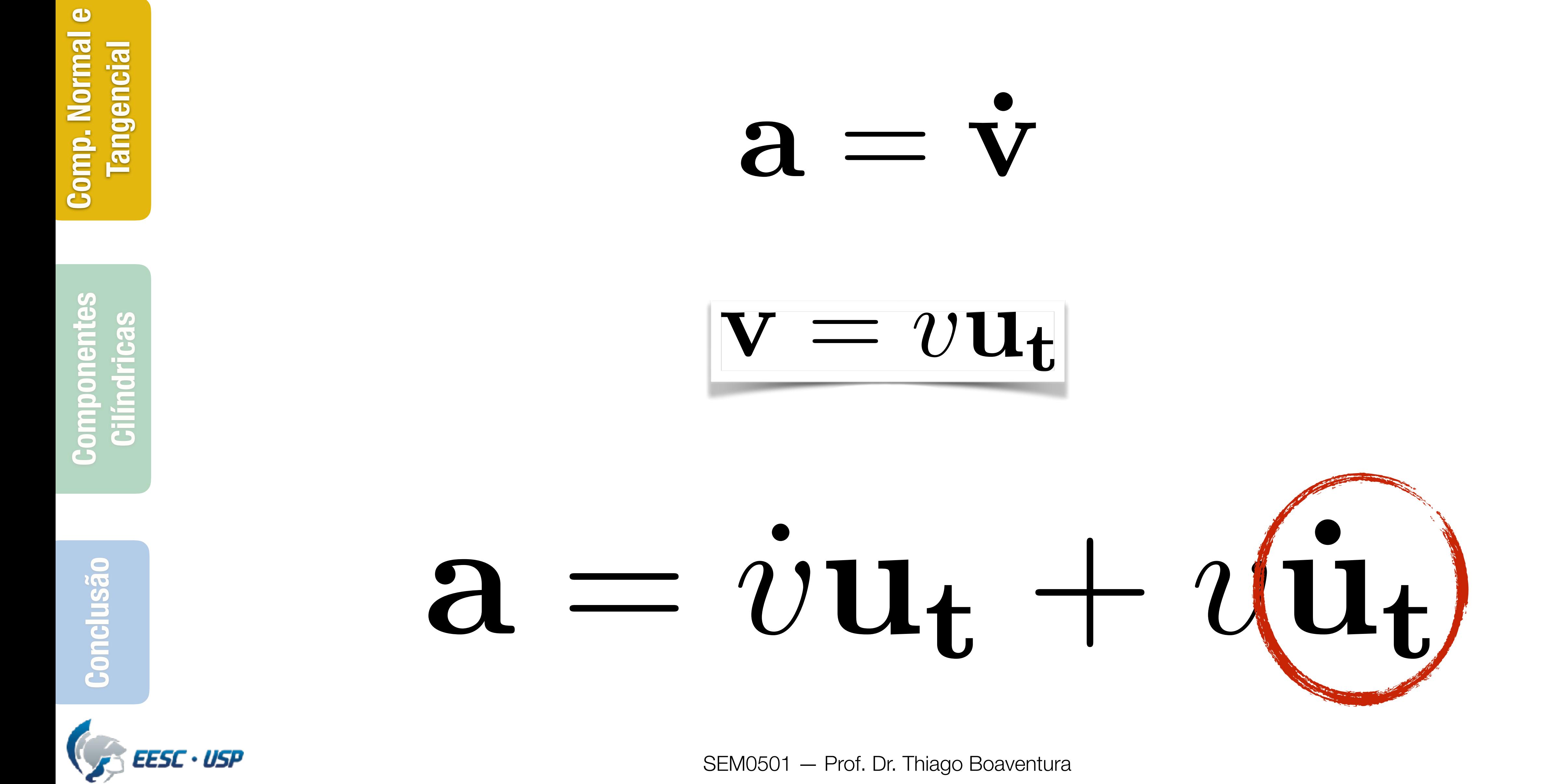

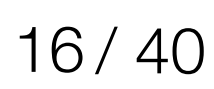

# **Aceleração**

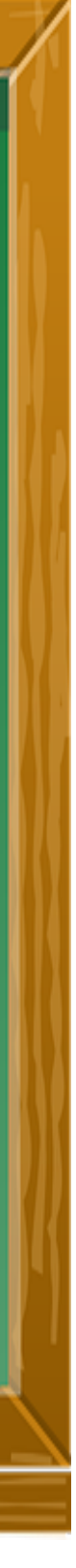

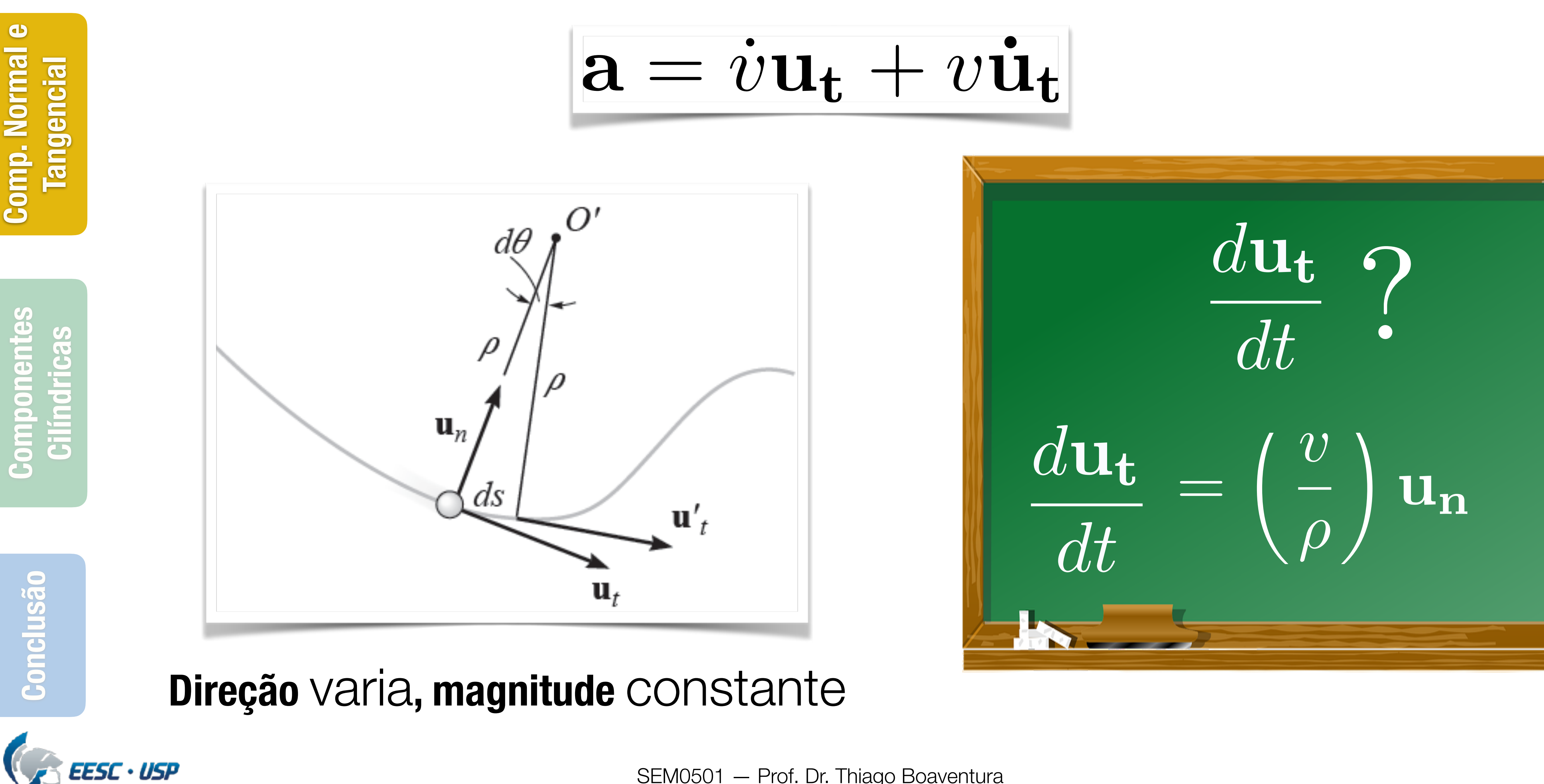

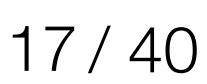

# **Aceleração**

**Conclusão Componentes Cilíndricas Cilindricas** 

clusão

Gon

EESC . USP

 $a_t = v$  $a \, ds = v \, dv$ 

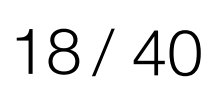

# **Aceleração**

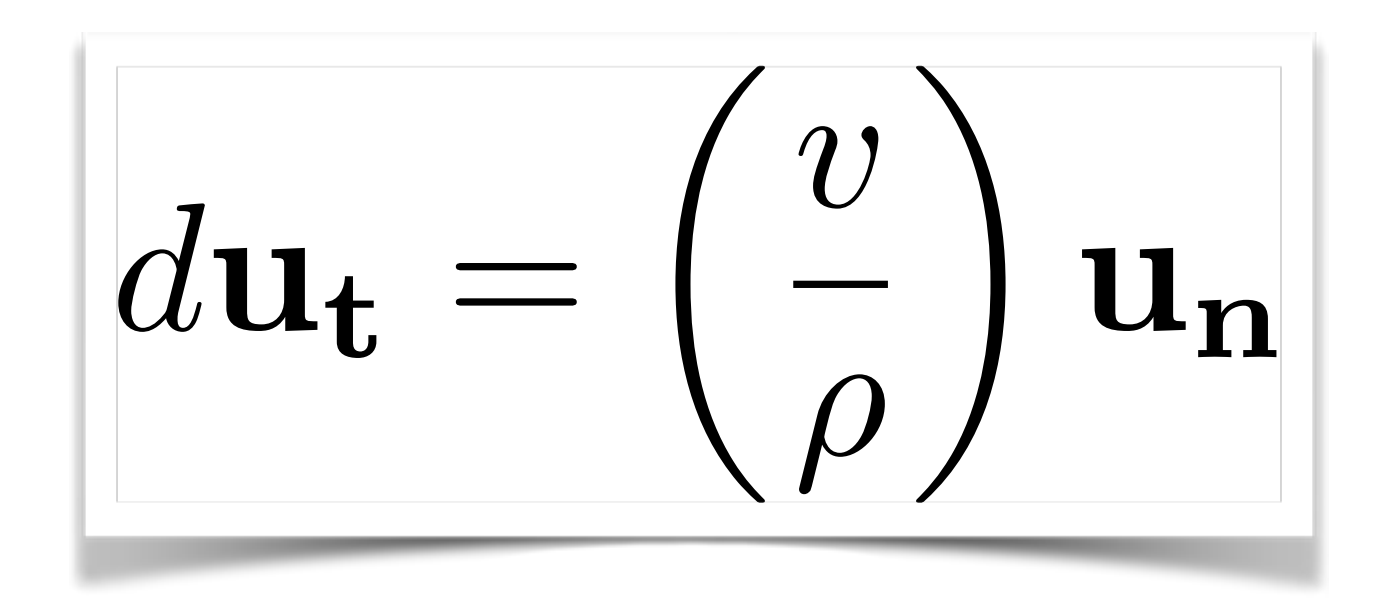

# $a = a_t u_t + a_n u_n$

 $a_n$  $v^2$ 

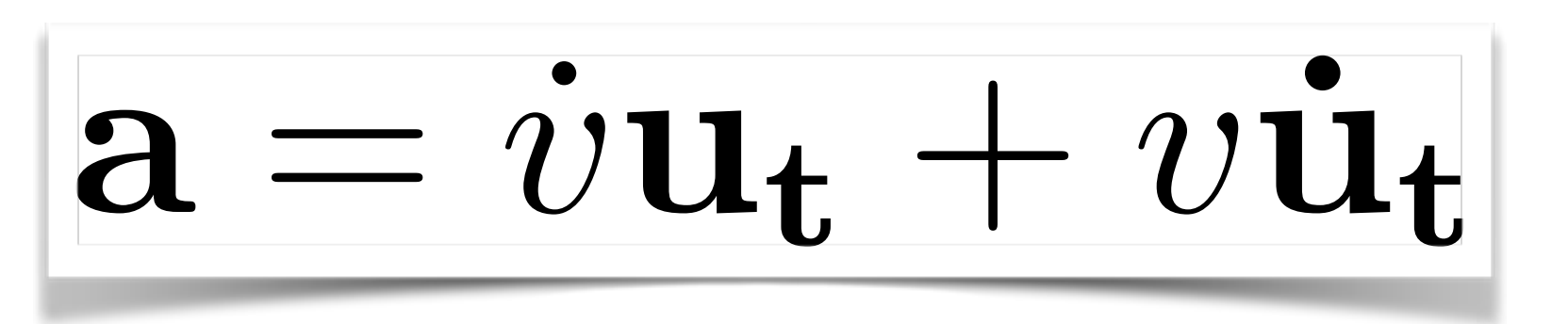

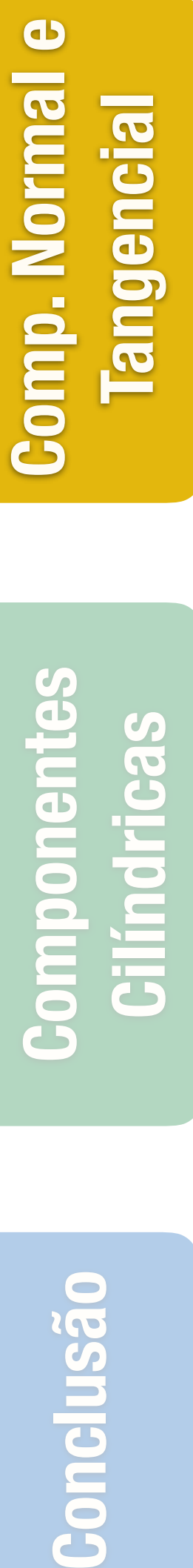

clusão

Con

 $\bullet$ 

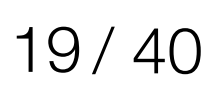

# **Raio de curvatura**

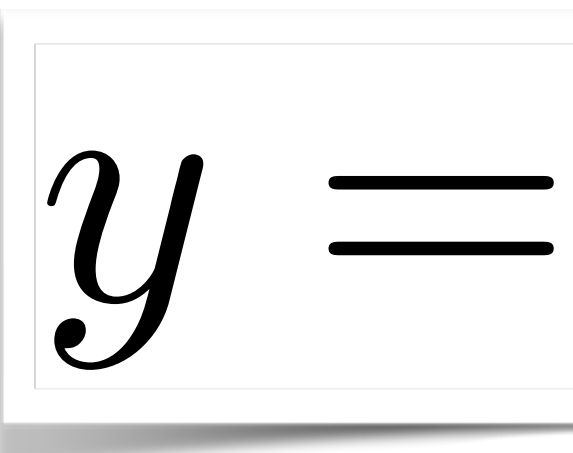

$$
=f(x)
$$

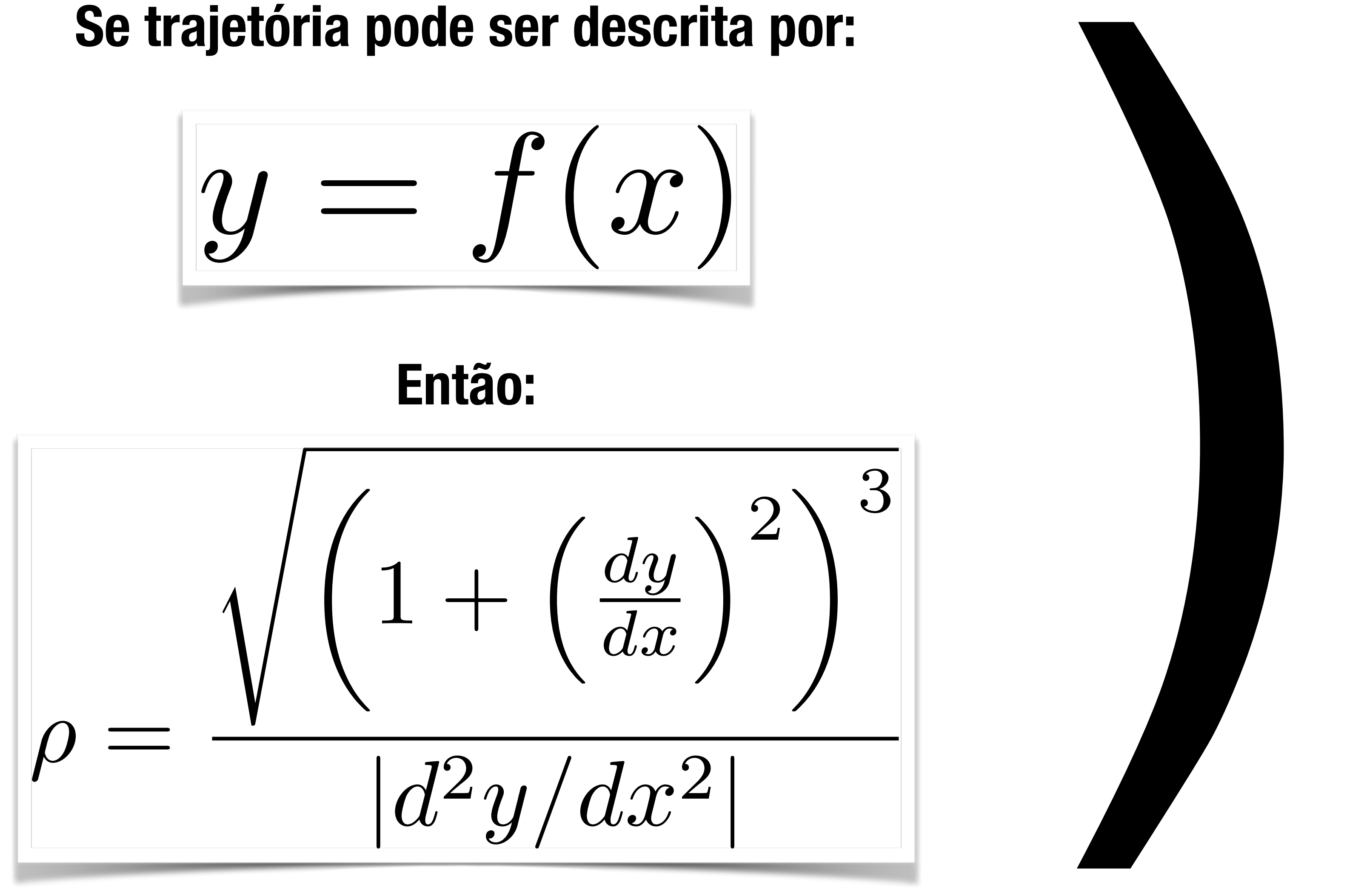

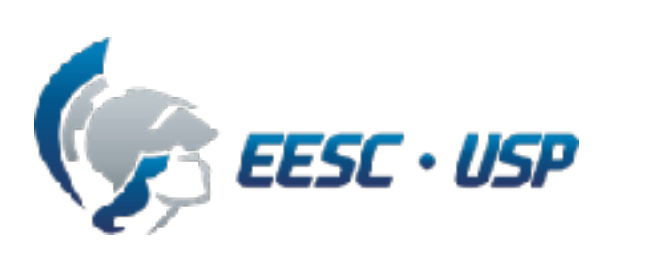

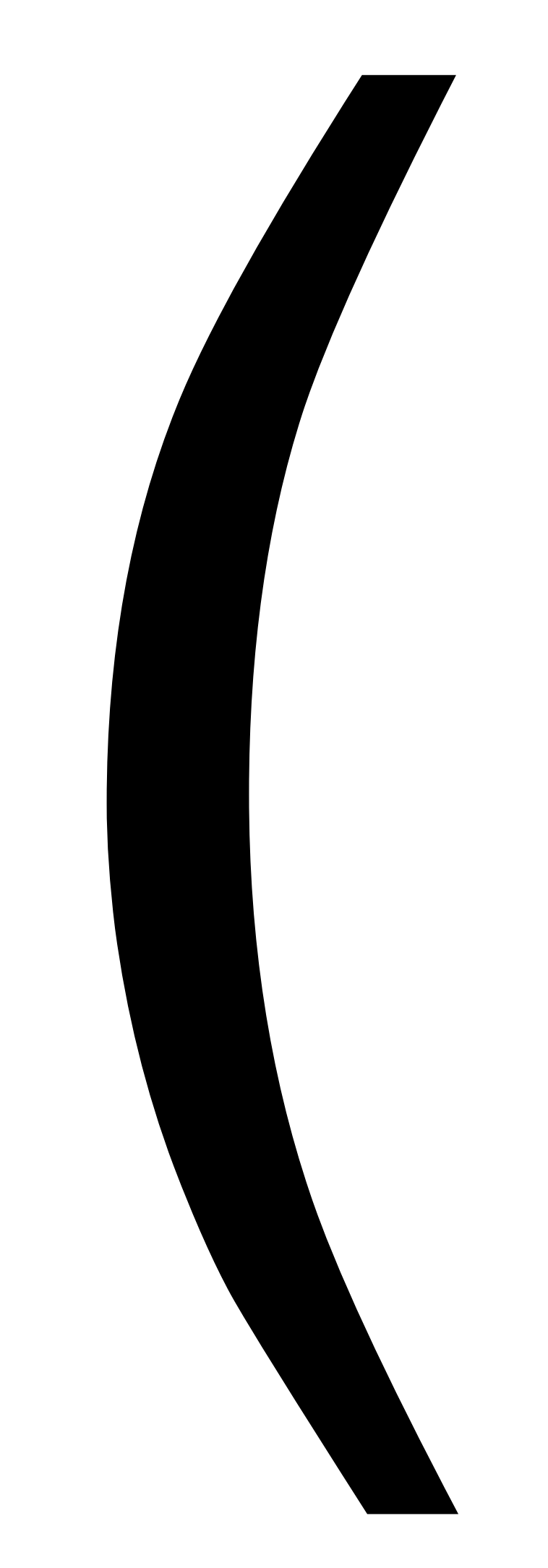

## **Então:**

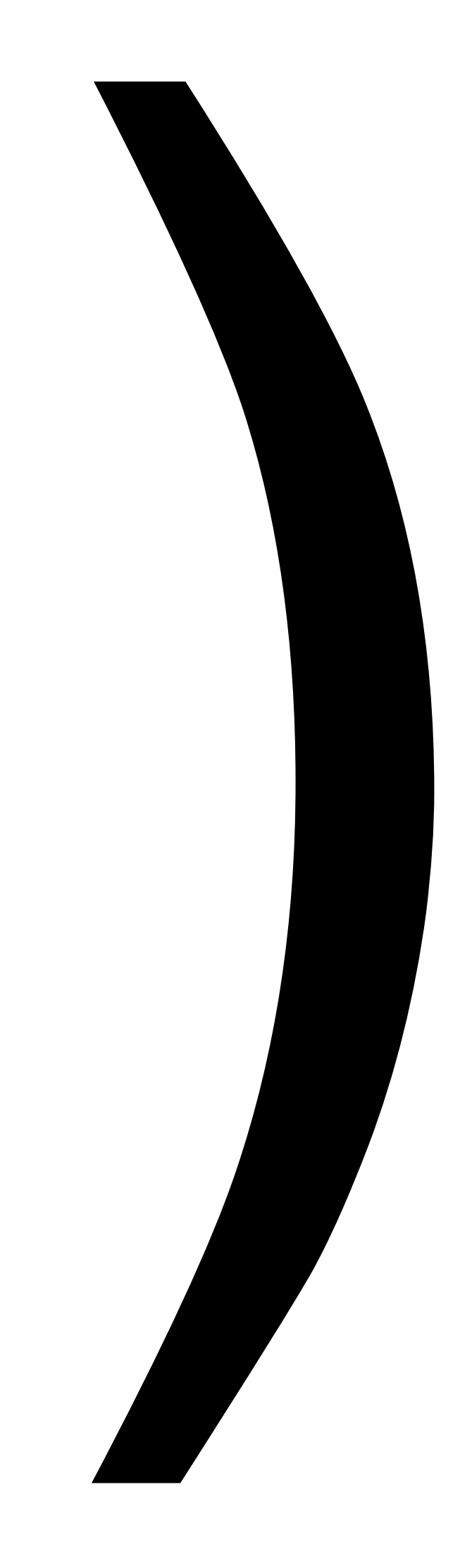

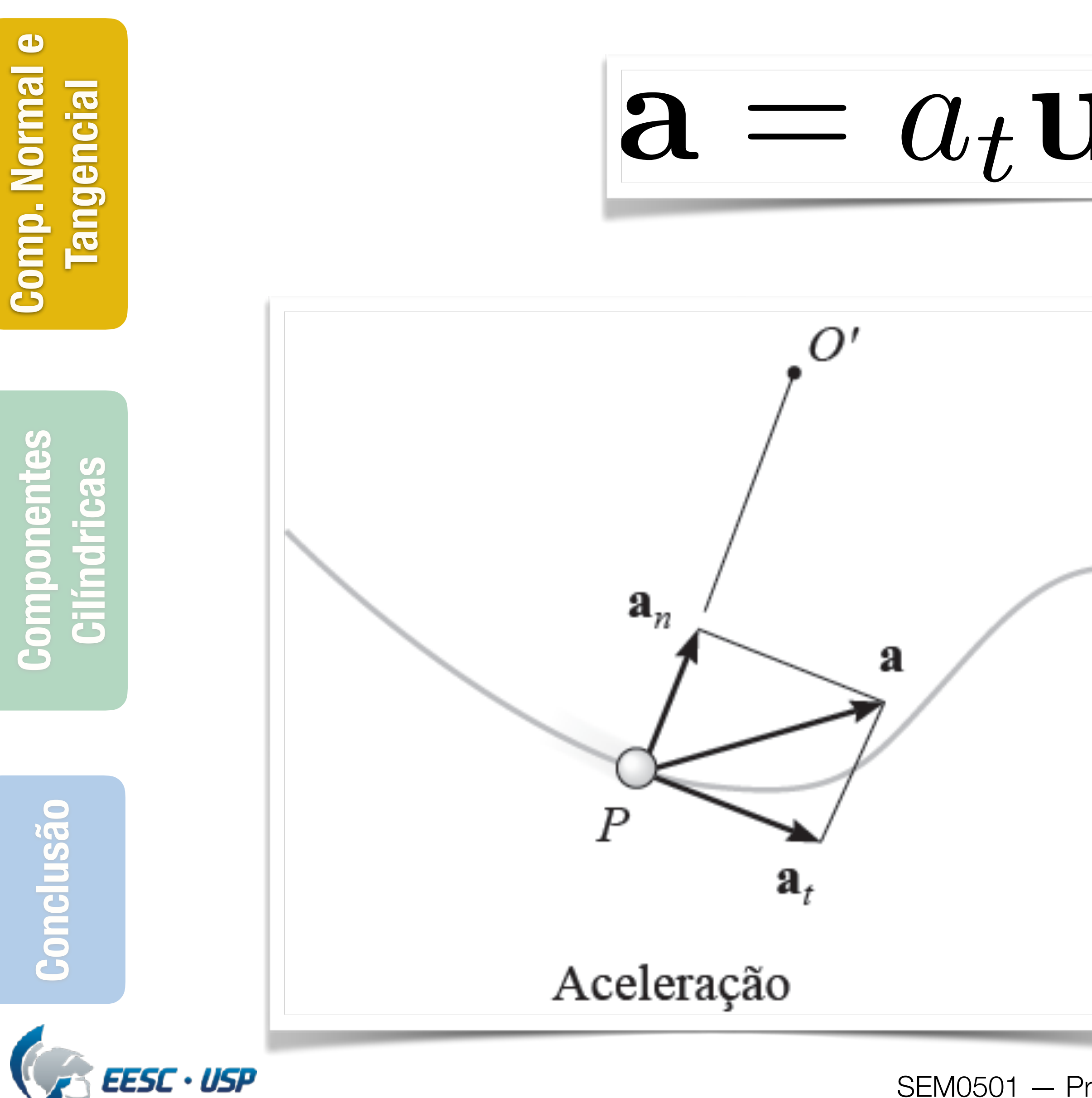

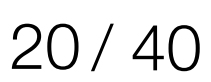

# **Aceleração**

 $a = a_t u_t + a_n u_n$ 

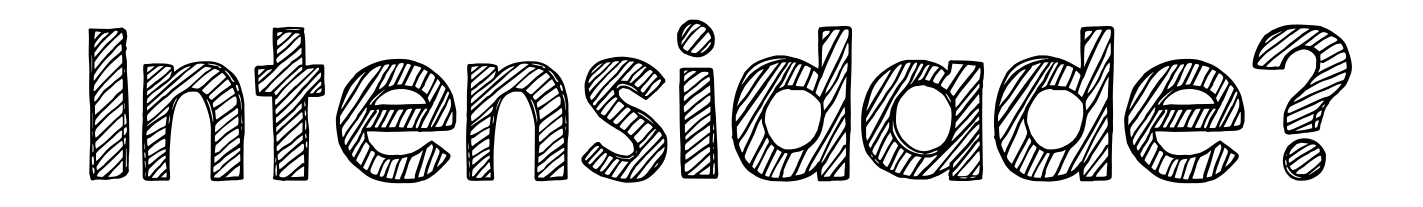

 $a =$  $\sqrt{2}$  $a_t^2 + a_n^2$ 

**Conclusão Componentes Cilíndricas Cilindricas** 

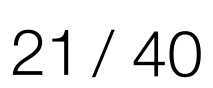

# **Aceleração — Casos particulates**

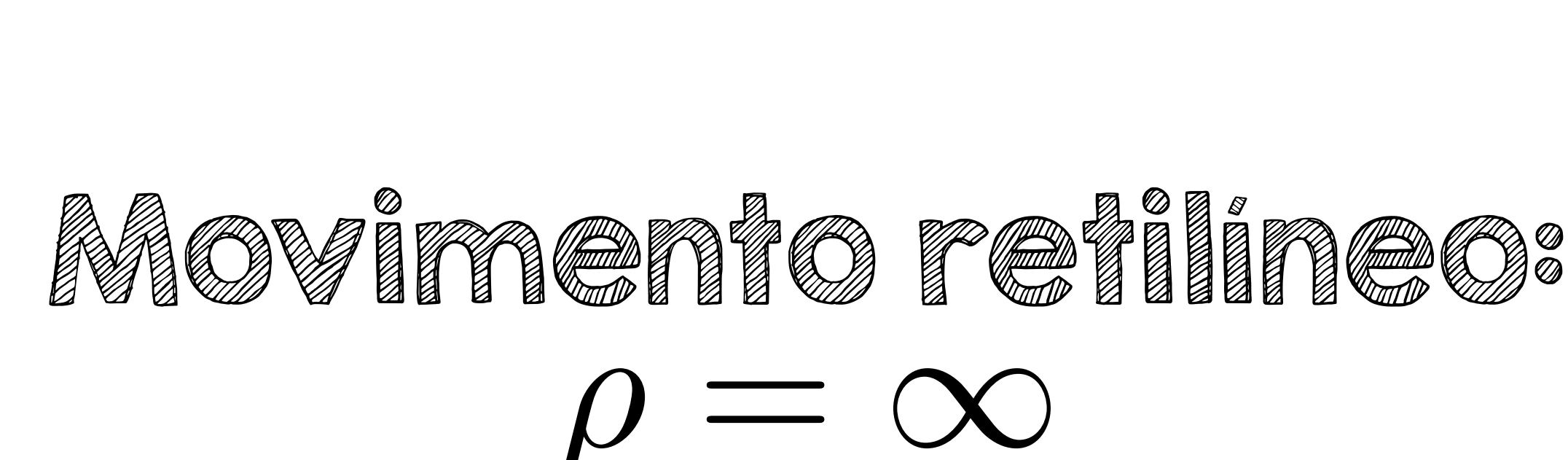

 $a = a_t u_t + a_n u_n$ 

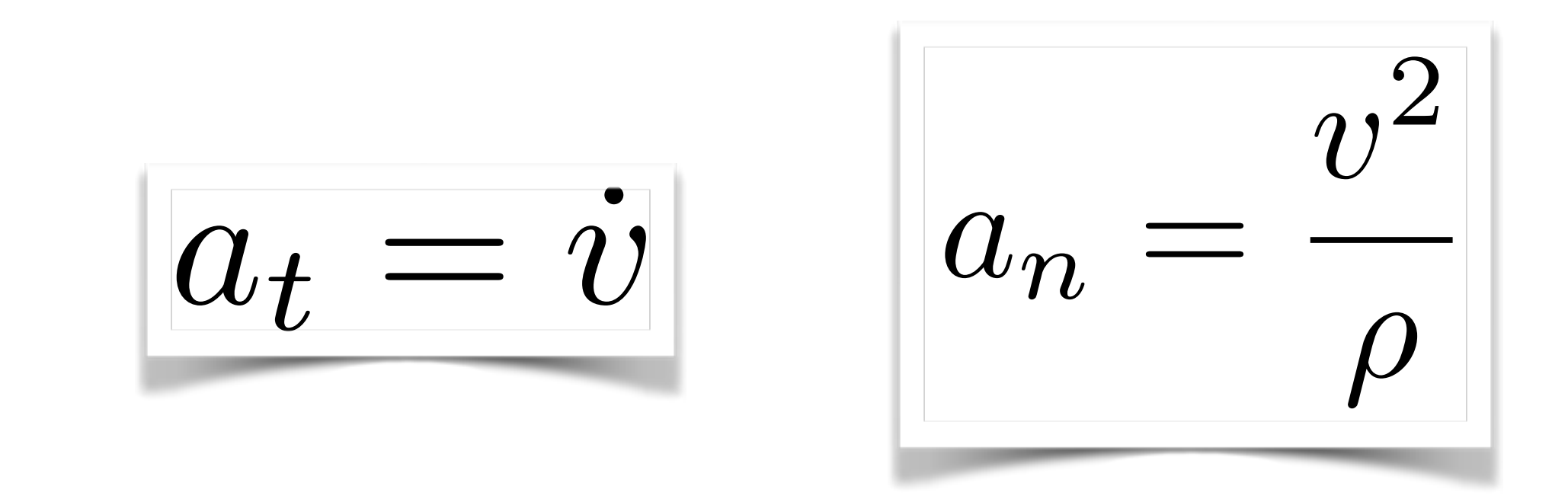

# $a = a_t = \dot{v}$

# Componente **tangencial** da aceleração representa a taxa de variação temporal na **intensidade** da velocidade

clusão  $\overline{S}$ 

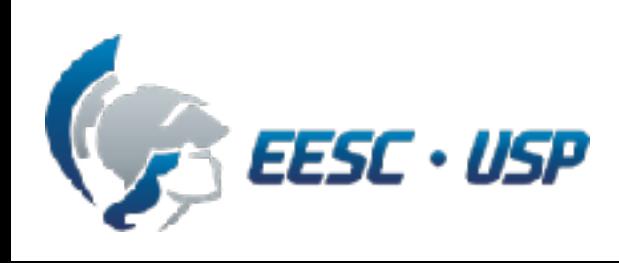

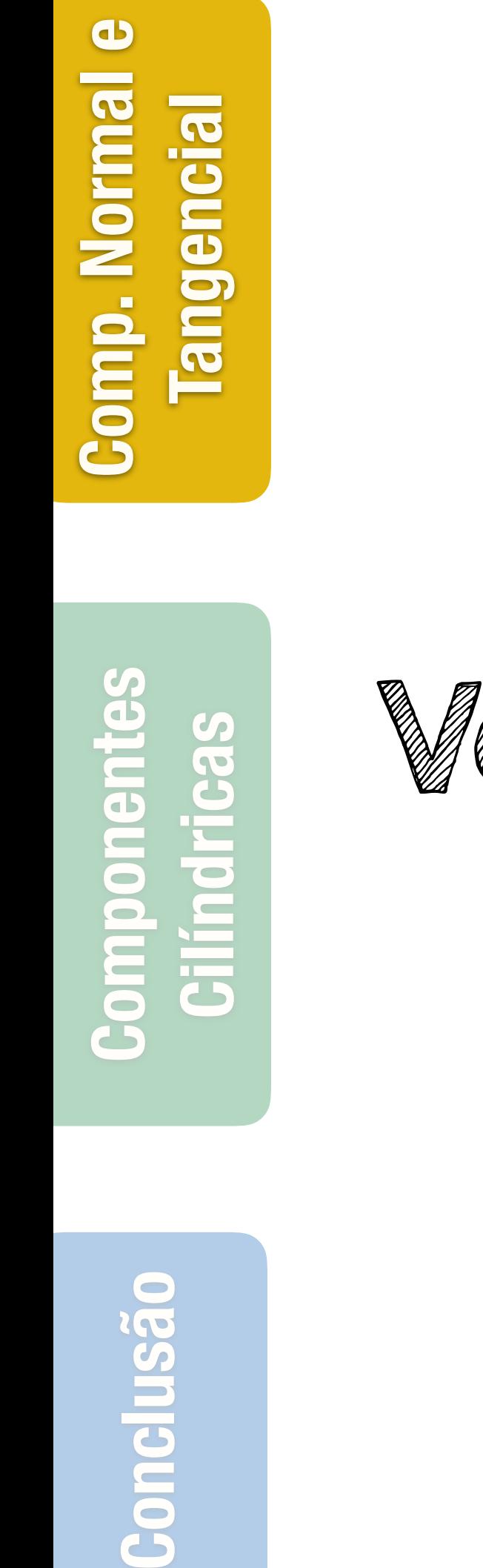

usão

Gon

ESC · USP

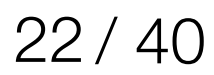

# **Aceleração — Casos particulates**

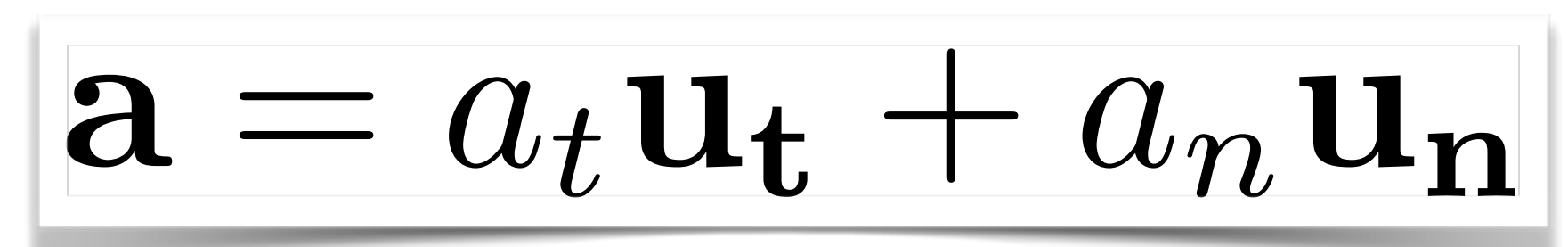

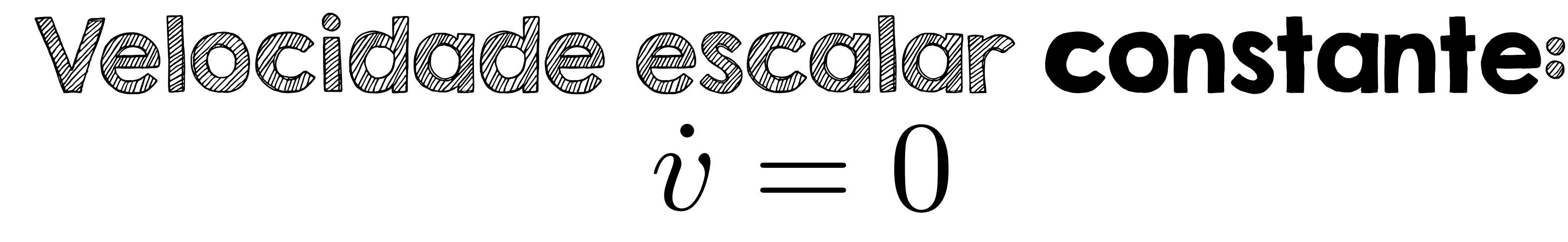

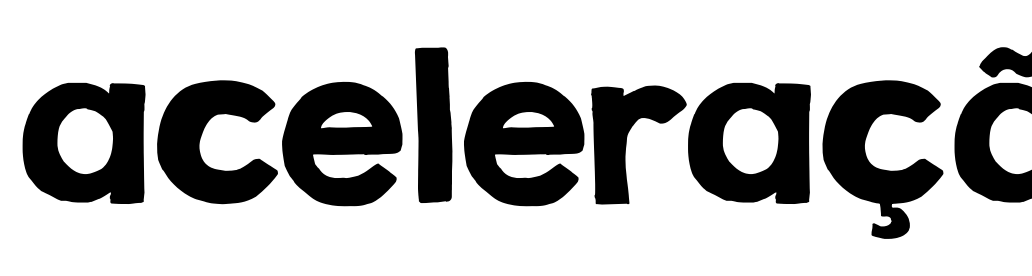

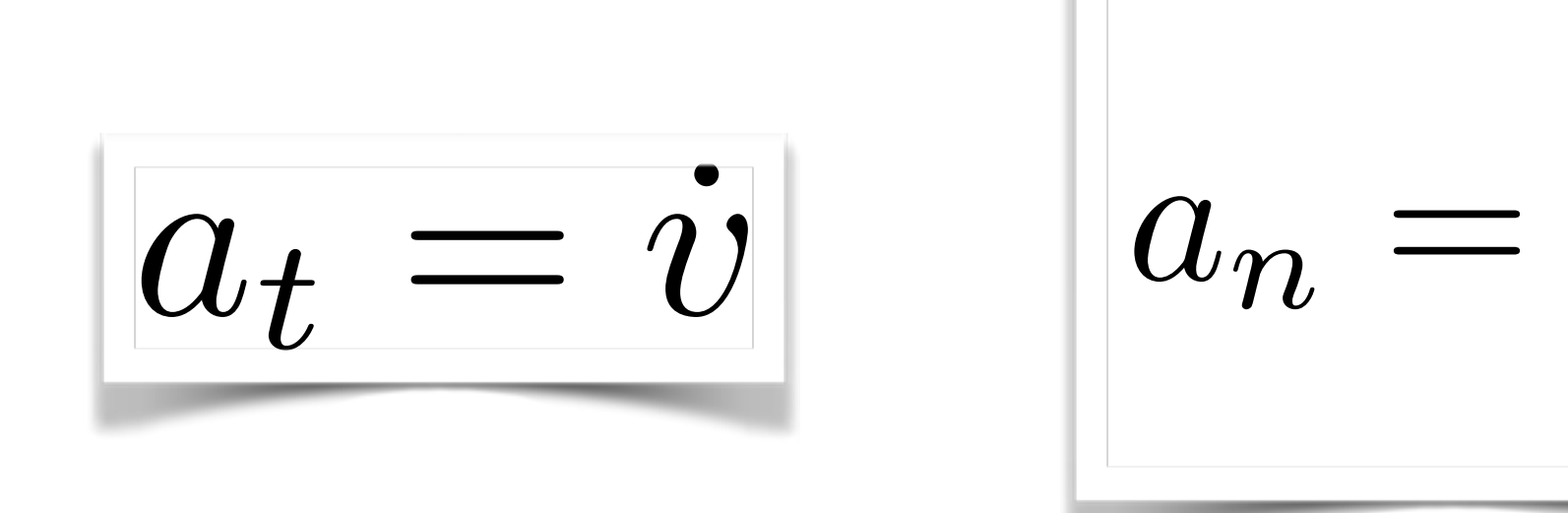

 $a = a_n =$ 

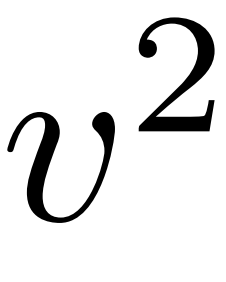

 $\rho$ 

 $v^2$ 

 $\rho$ 

Componente **normal** da aceleração representa a taxa de variação temporal na **direção** da velocidade

# aceleração centrípeta

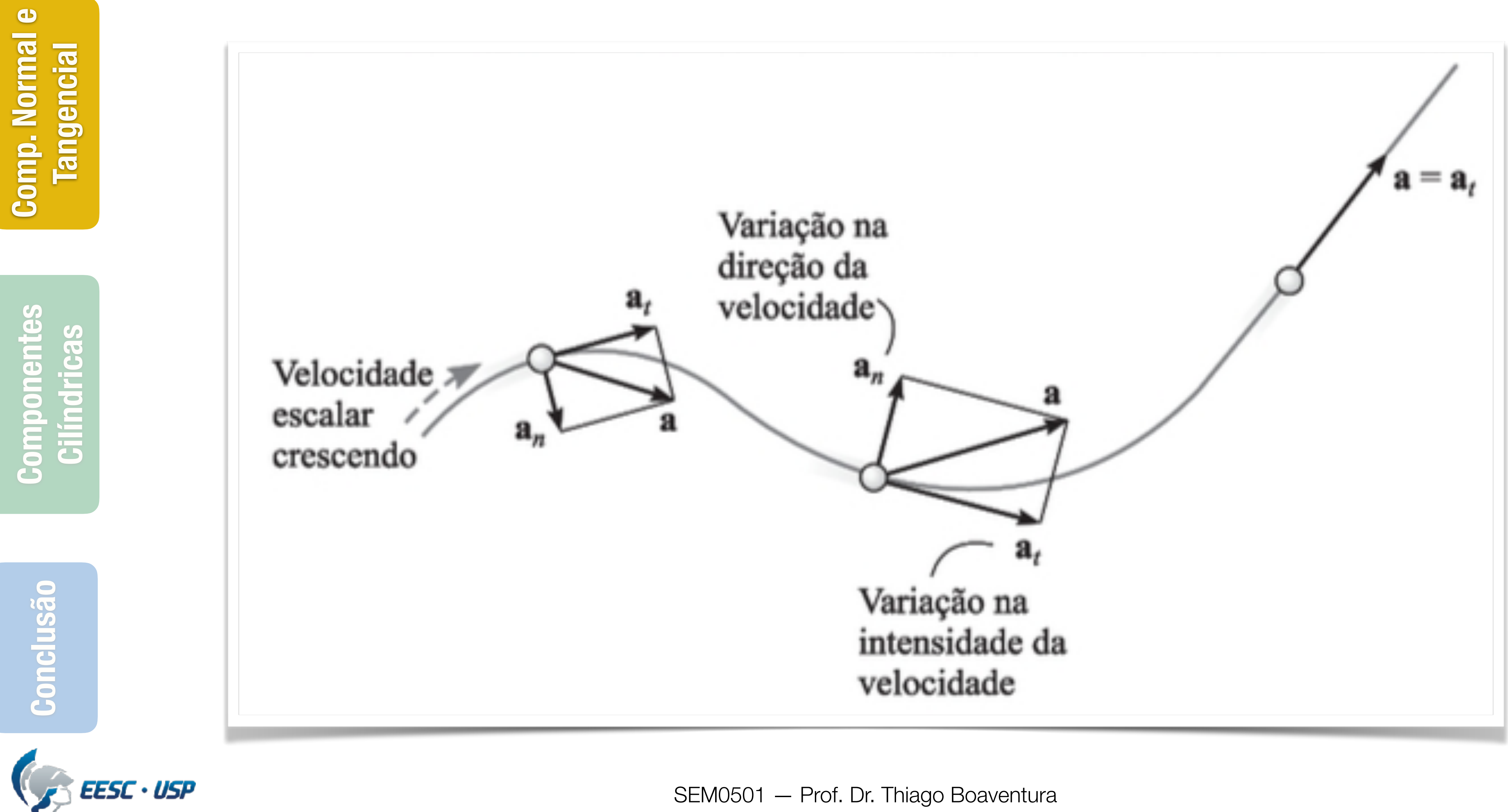

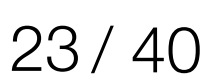

# **Aceleração**

# **Conteúdo**

SEM0501 — Prof. Dr. Thiago Boaventura

**Comp. Normal e**   $\bullet$ **Comp. Normal** 

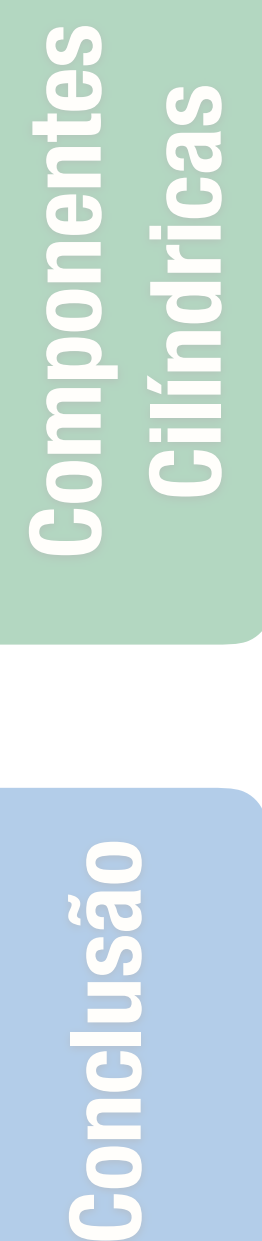

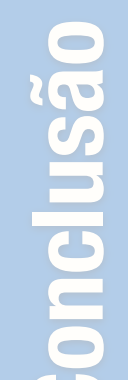

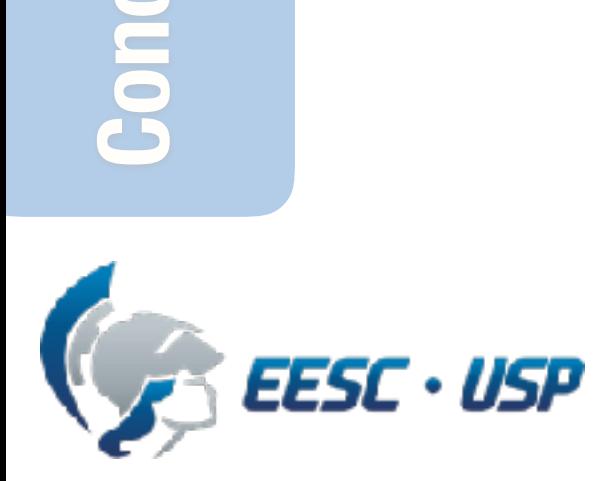

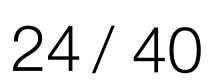

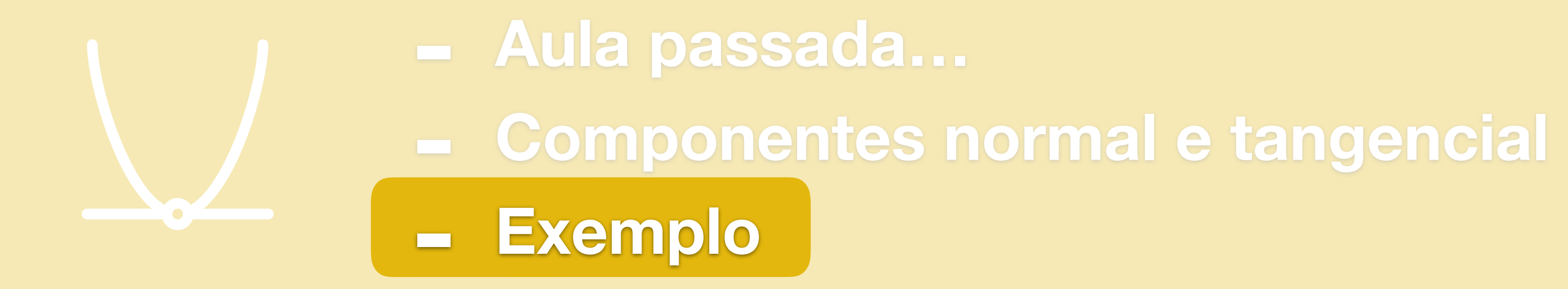

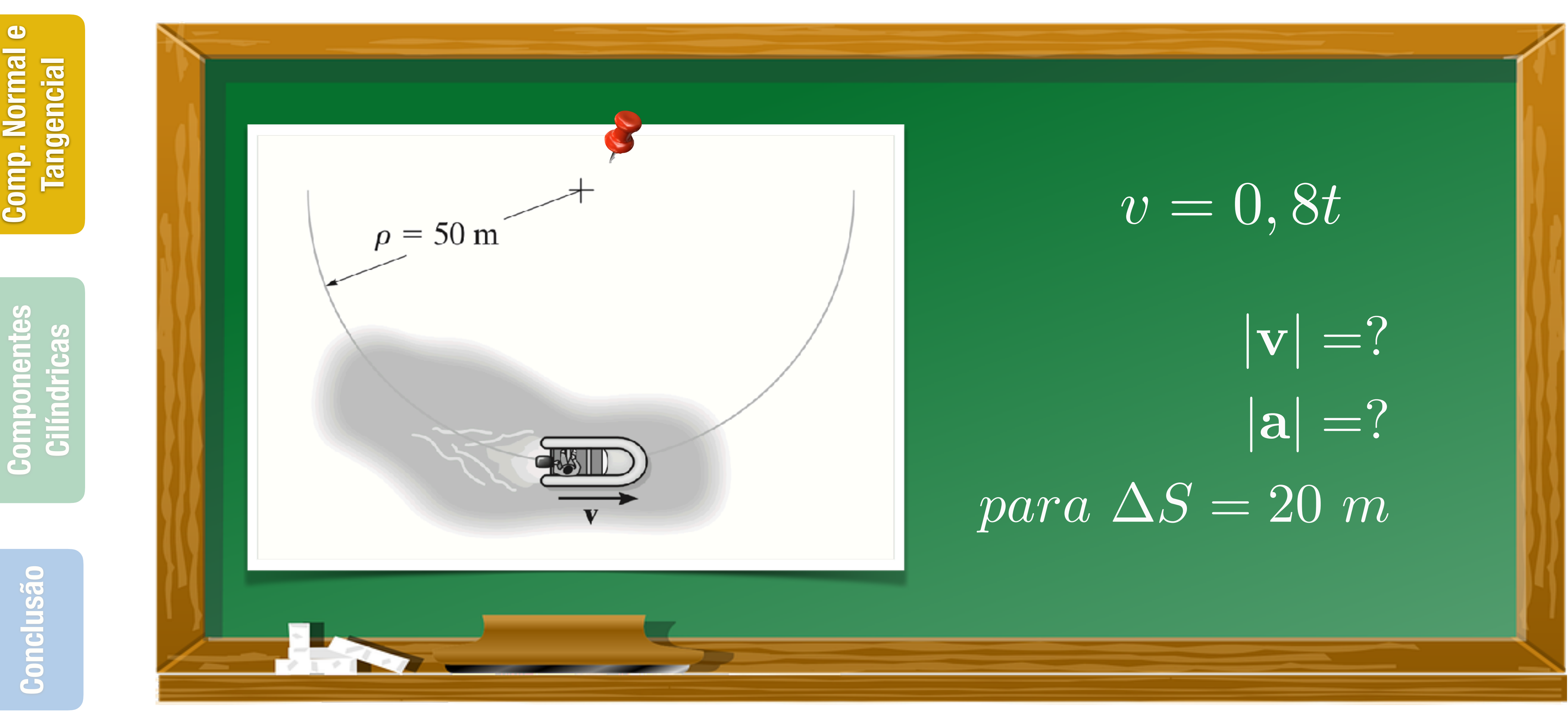

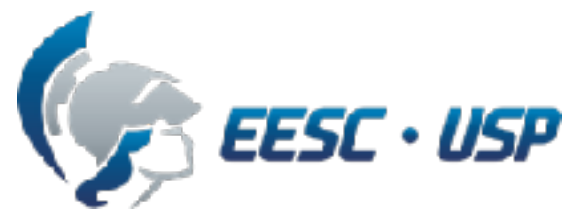

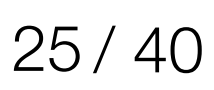

# **Problema 12.117**

# **Conteúdo**

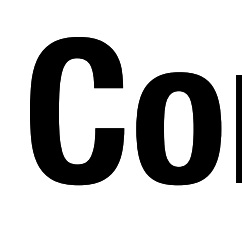

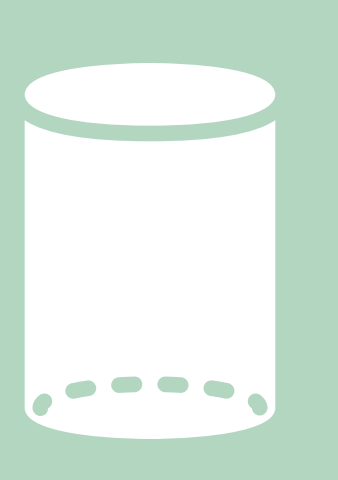

SEM0501 — Prof. Dr. Thiago Boaventura

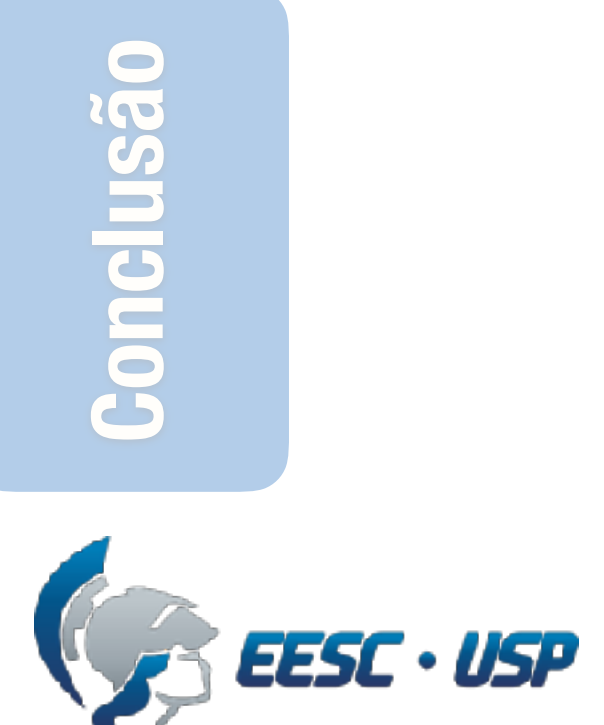

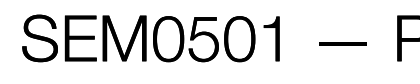

## **- Coordenadas polar - Coordenadas cilíndricas - Exemplo Coordenadas polares Exemplo**

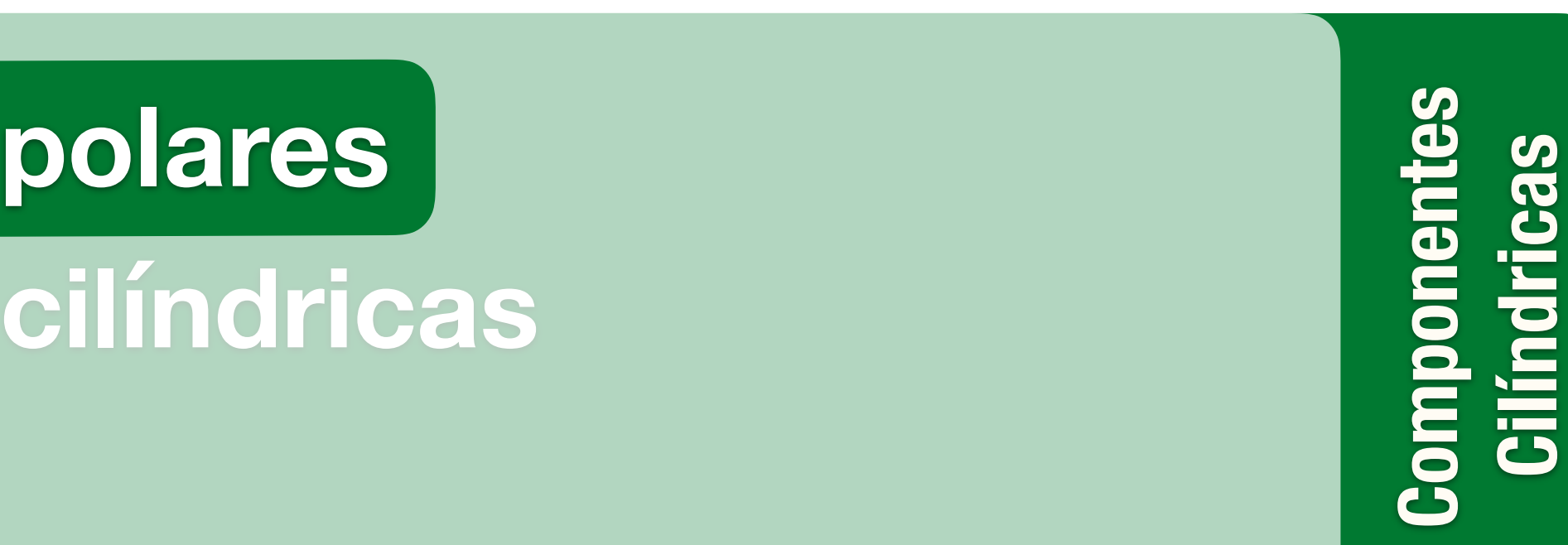

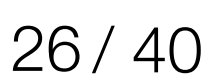

**Comp. Normal e** 

**Componentes**<br>**Cilíndricas Conclusão Componentes Cilíndricas**

**Tangencial**

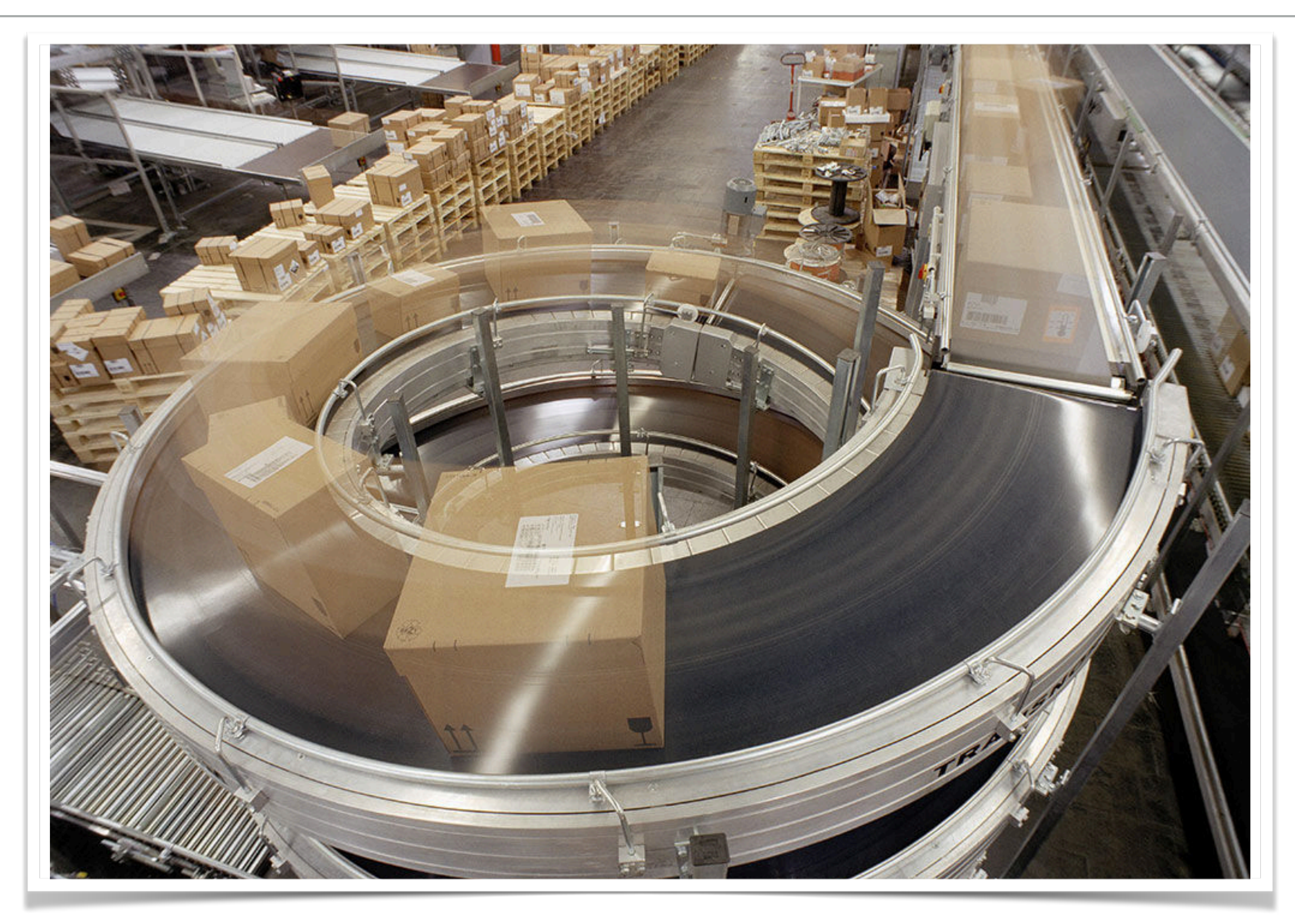

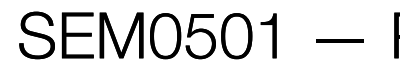

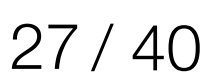

# **Coordenadas polares**

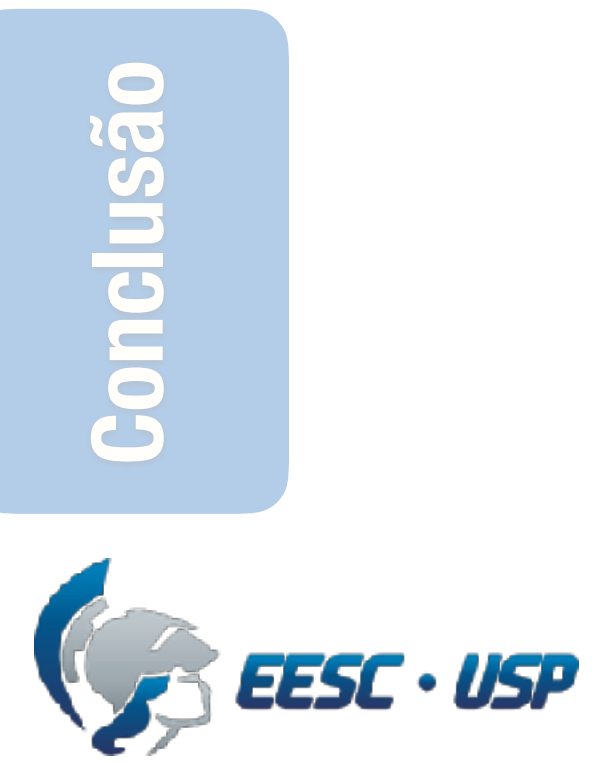

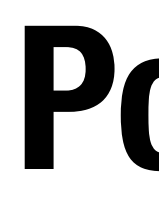

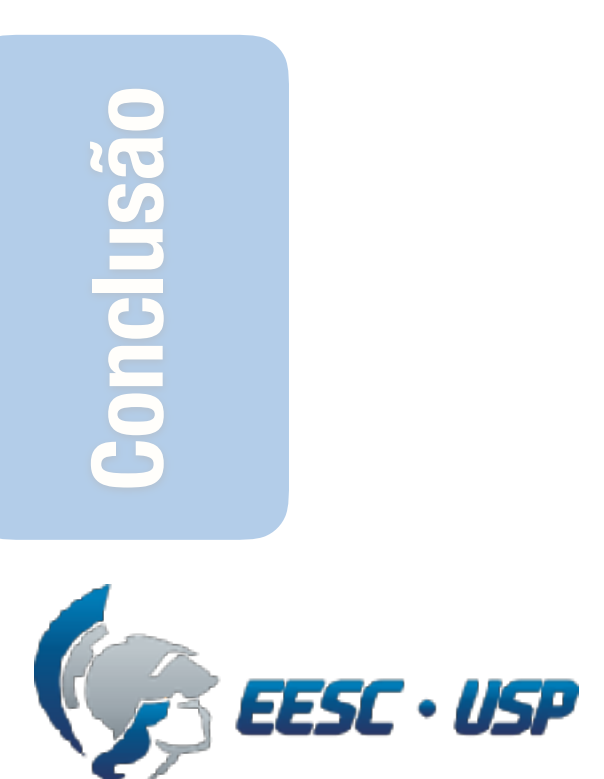

# **Componentes<br>Cilíndricas Conclusão Componentes Cilíndricas**

# **Comp. Normal e**   $\bullet$ **Tangencial**

# $r = ru_r$

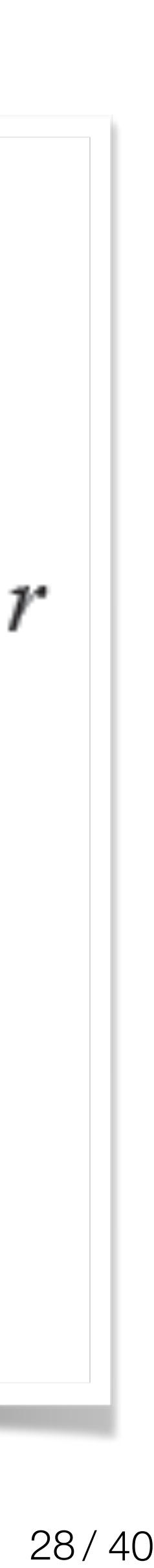

# **Posição**

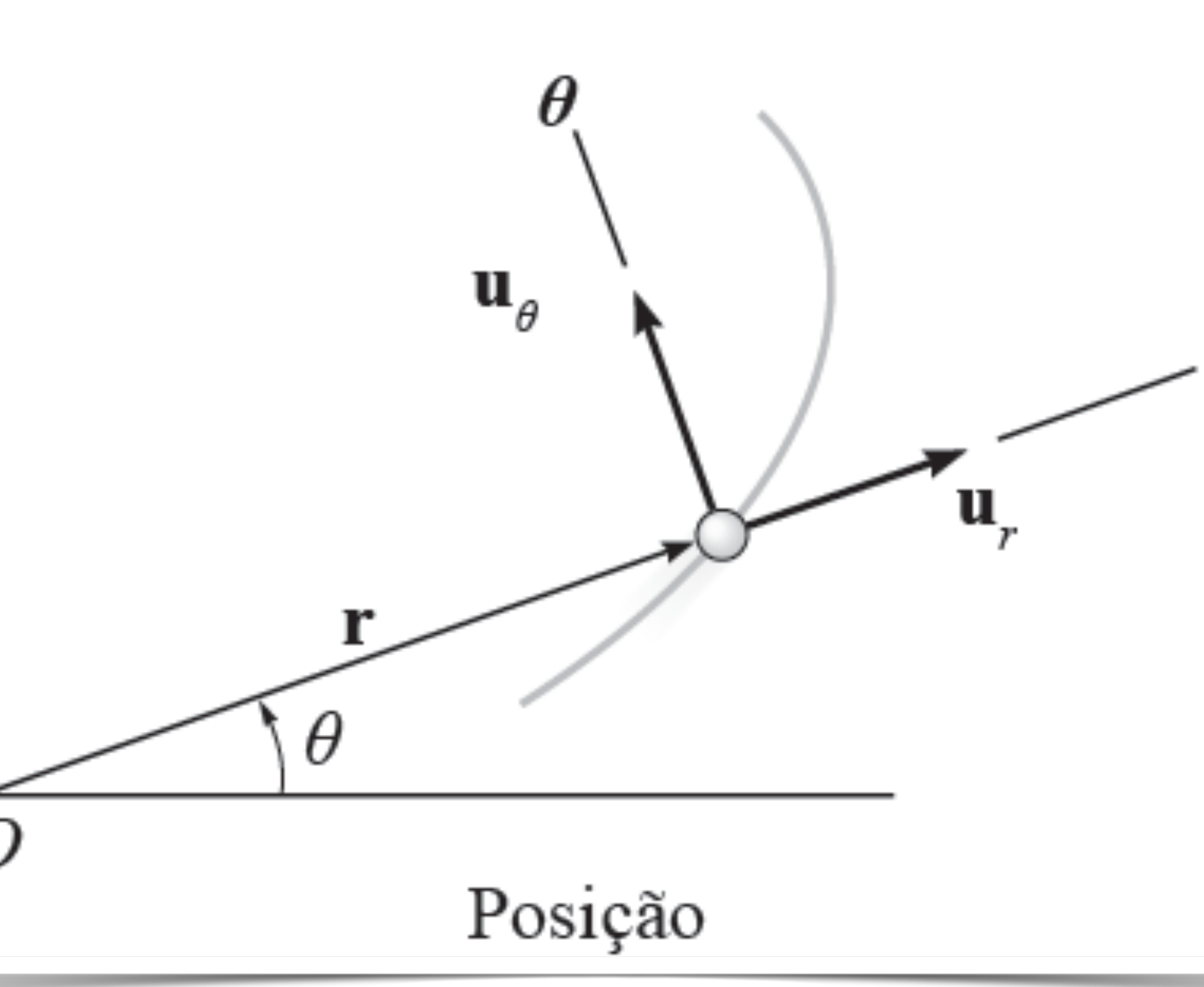

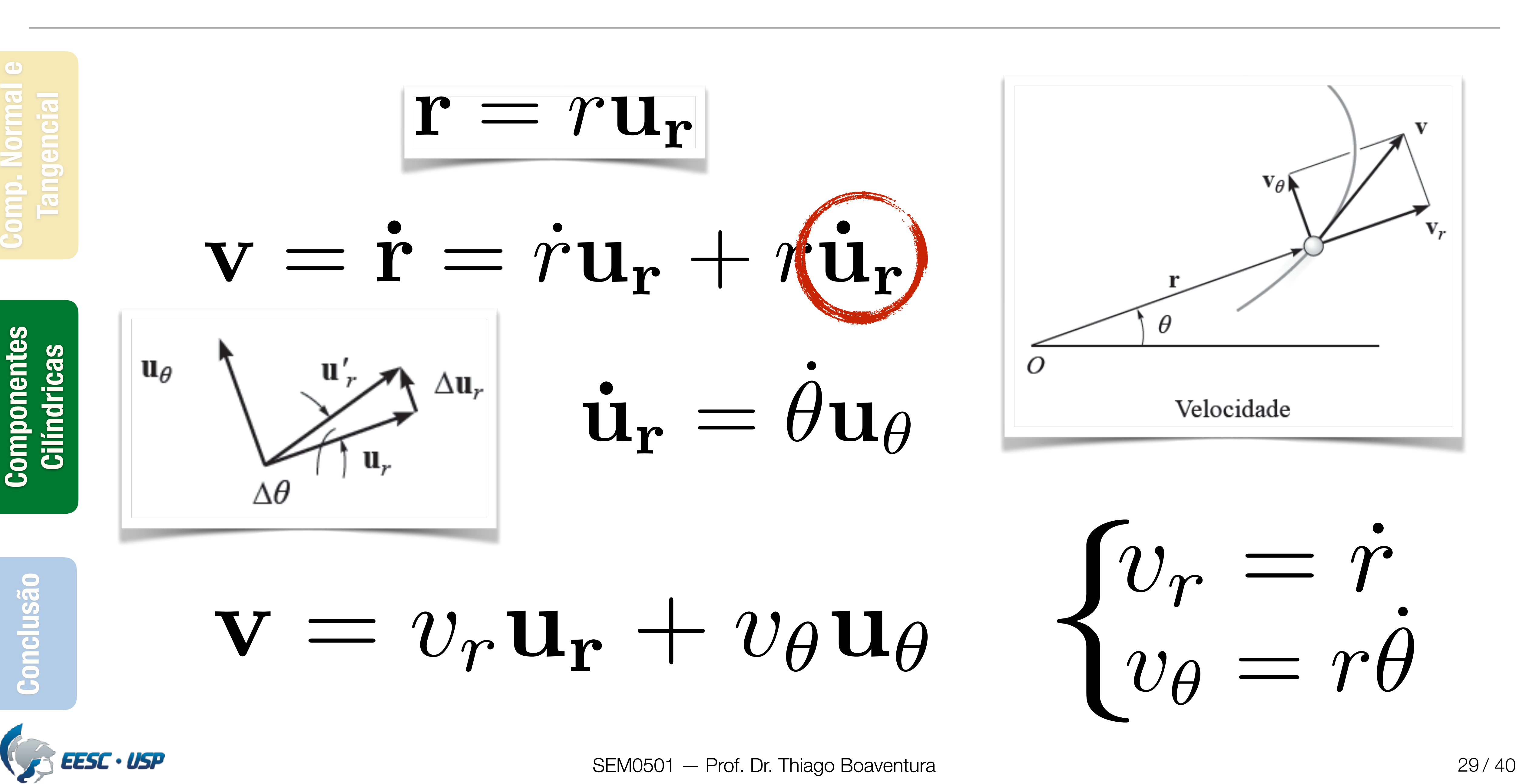

# **Velocidade**

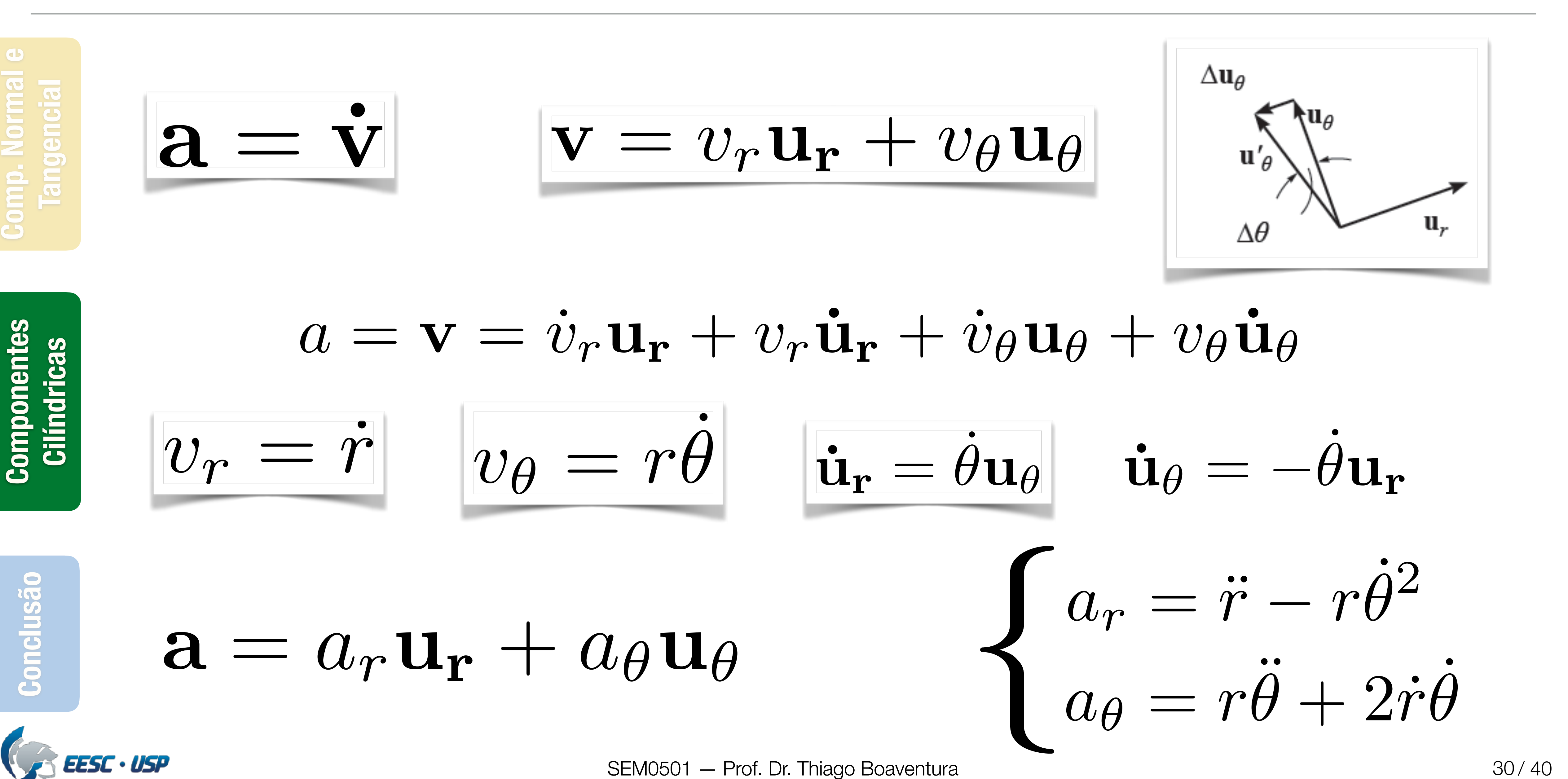

# **Aceleração**

# **Conteúdo**

SEM0501 — Prof. Dr. Thiago Boaventura

![](_page_30_Picture_3.jpeg)

![](_page_30_Picture_4.jpeg)

![](_page_30_Picture_5.jpeg)

![](_page_30_Picture_2.jpeg)

![](_page_30_Picture_10.jpeg)

# **cilíndricas**

**Componentes<br>Cilíndricas Componentes Movimento Cilíndricas Cilíndricas** 

![](_page_31_Picture_6.jpeg)

![](_page_31_Picture_7.jpeg)

![](_page_31_Figure_1.jpeg)

EESC · USP

![](_page_31_Picture_8.jpeg)

# **Coordenadas cilíndricas**

![](_page_31_Figure_4.jpeg)

# **Conteúdo**

SEM0501 — Prof. Dr. Thiago Boaventura

![](_page_32_Picture_3.jpeg)

![](_page_32_Picture_4.jpeg)

![](_page_32_Picture_5.jpeg)

![](_page_32_Picture_2.jpeg)

![](_page_32_Picture_10.jpeg)

**cilíndricas** 

**Componentes<br>Cilíndricas Componentes Movimento Cilíndricas Cilíndricas** 

![](_page_33_Figure_1.jpeg)

![](_page_33_Picture_2.jpeg)

![](_page_33_Picture_6.jpeg)

# **Exemplo 12.18**

![](_page_34_Picture_0.jpeg)

![](_page_34_Figure_1.jpeg)

# **Conteúdo**

clusão **Conclusão** Con

SEM0501 — Prof. Dr. Thiago Boaventura

**Comp. Normal e** 

 $\bullet$ 

**Tangencial** 

![](_page_34_Picture_2.jpeg)

![](_page_34_Picture_3.jpeg)

![](_page_34_Picture_4.jpeg)

![](_page_34_Picture_5.jpeg)

![](_page_34_Picture_9.jpeg)

![](_page_35_Picture_5.jpeg)

**Conclusão Componentes Cilíndricas**

![](_page_35_Picture_7.jpeg)

**EESC · USP** 

![](_page_35_Picture_9.jpeg)

# **"Take-home messages"**

![](_page_35_Figure_1.jpeg)

# Componente **tangencial** da aceleração representa a taxa de variação temporal na **intensidade** da velocidade

# Componente **normal** da aceleração representa a taxa de variação temporal na **direção** da velocidade

![](_page_36_Figure_1.jpeg)

![](_page_36_Picture_3.jpeg)

# **"Take-home messages"**

![](_page_37_Picture_8.jpeg)

![](_page_37_Figure_1.jpeg)

clusão

![](_page_37_Picture_9.jpeg)

# **Próxima aula…**

![](_page_37_Picture_2.jpeg)

![](_page_37_Picture_3.jpeg)

![](_page_37_Picture_4.jpeg)

![](_page_37_Picture_6.jpeg)

![](_page_38_Picture_1.jpeg)

![](_page_38_Picture_2.jpeg)

![](_page_38_Picture_5.jpeg)

# **Lista de exercícios para próxima aula…**

# 12.118, 12.140, 12.151, 12.157, 12.165, 12.173

![](_page_39_Picture_0.jpeg)

![](_page_39_Picture_1.jpeg)